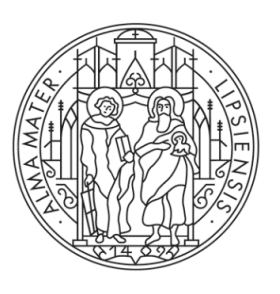

#### UNIVERSITAT LEIPZIG

#### **COMPUTERGRAPHIK** Texturen

# **TIEFENUNSCHÄRFE**

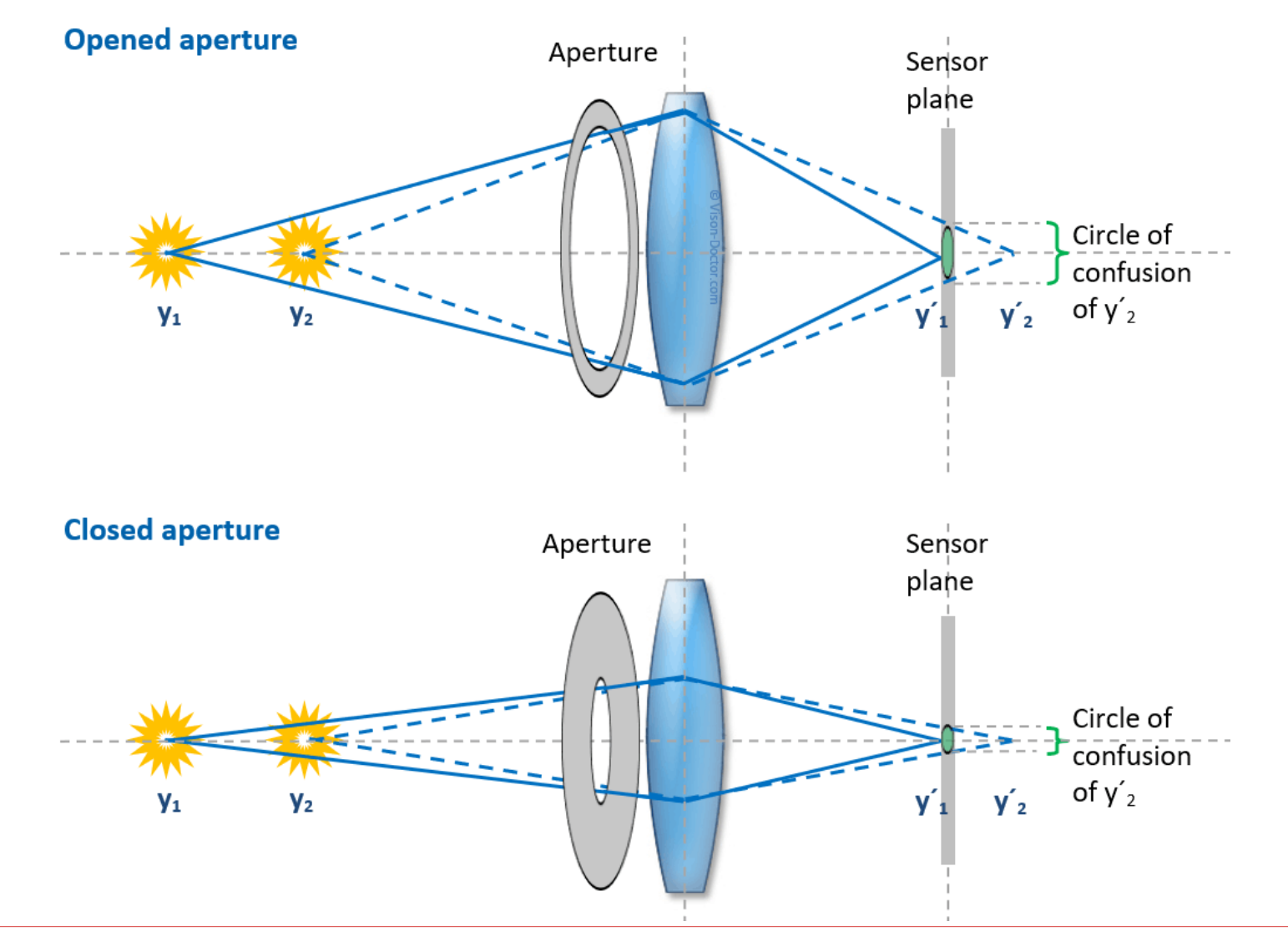

#### **INHALTSVERZEICHNIS**

10 Texturen

10.1 Texture-Mapping 10.2 Bump-Mapping 10.3 Environment-Mapping

10.4 Weitere Verfahren

# **10. ABBILDUNGSVERFAHREN**

#### **Motivation**

- − Reale Umgebung verfügt über ein großes Spektrum geometrischer Formen und physikalischer **Materialien** 
	- − Maserungen und Muster von Oberflächen
	- − Strukturen unebener Flächen
	- − Hintergrund und Spiegelungen mit hohem Detailgrad
- − Exakte Nachbildung dieser Objekte ist meist zu aufwändig.

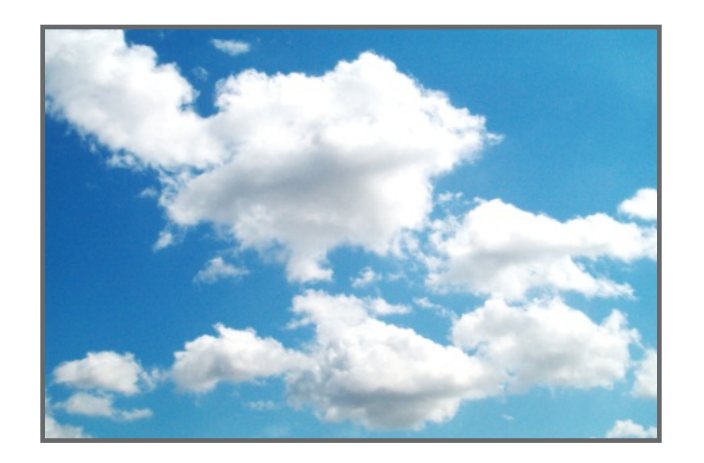

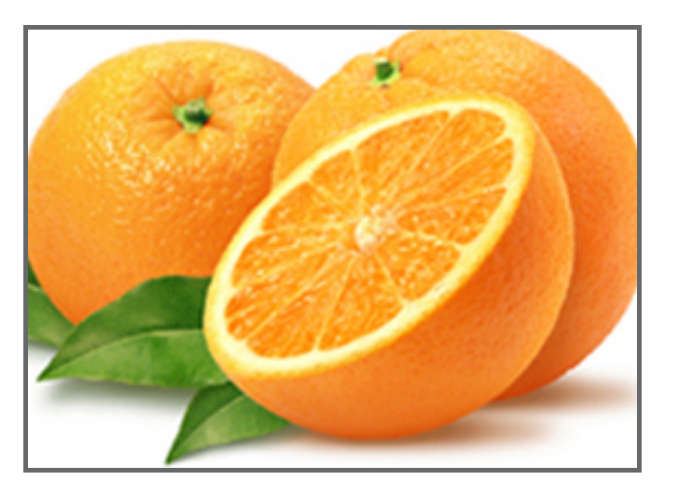

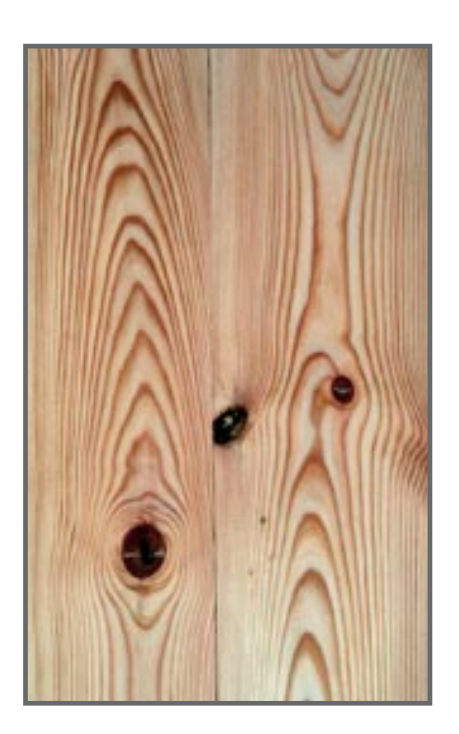

- − Texture-Mapping
	- − Aufbringen von 2D-Texturen auf eine 3D-Oberfläche
	- − Ermöglicht komplexe Gestaltung einfacher Objekte

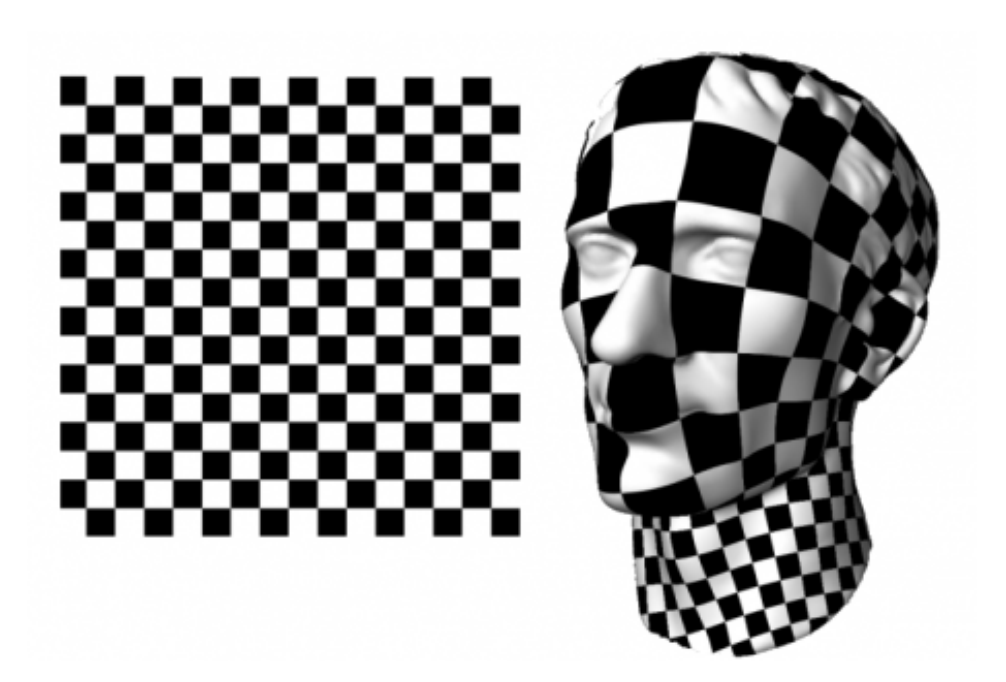

- − Beispiele
	- − Blick aus dem Fenster
	- − Spiegelbild
	- − Parkettboden

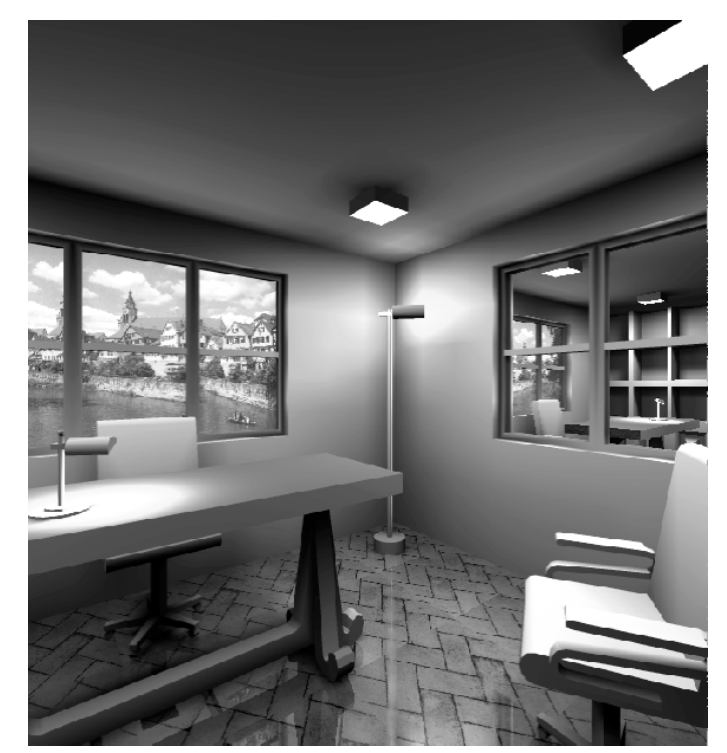

#### **Texturen**

− Funktionen, die Punkte des (u,v)- Texturraums auf (r,g,b)-Werte abbilden:

$$
(r, g, b) = C_{textur}(u, v)
$$

$$
- (u, v) \in [0; 1]
$$

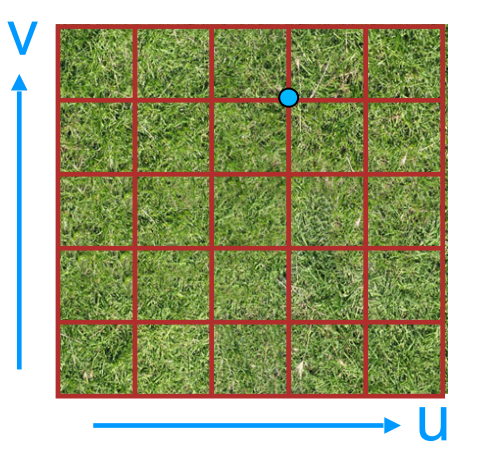

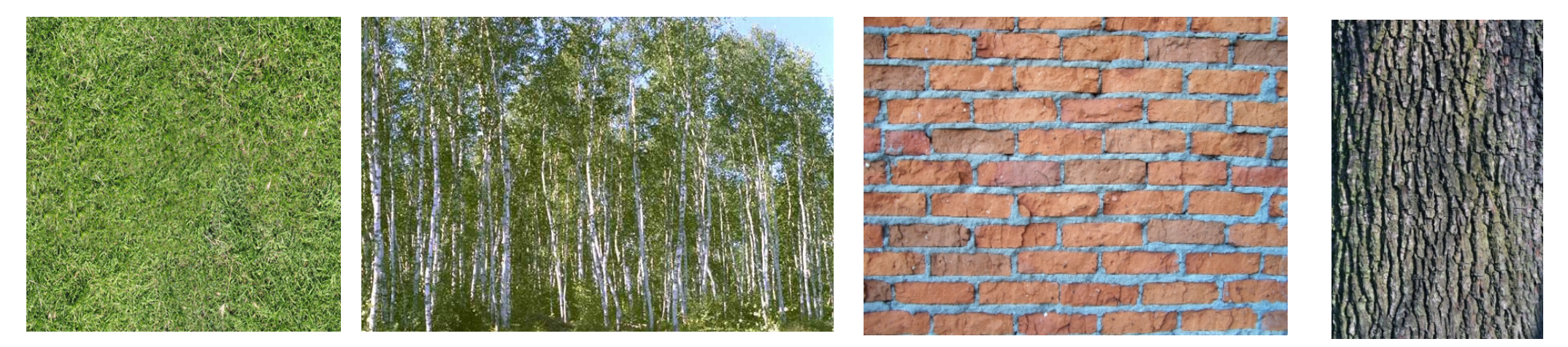

Diskrete Texturen

- − Diskret
	- − Werden als Vektorfelder C abgespeichert
	- − Ein Vektor enthält Farbkomponenten und wird als Texel bezeichnet.
- − Vorteile
	- − Vorrat unerschöpflich
		- − Smartphone
		- − Fotoapparat
		- − Scanner
		- − Downloads
	- − Photorealismus möglich
- − Nachteile
	- − Hoher Speicherbedarf
	- − Unstimmiger Kontext von Szene und Textur (Schattenwurf…)
	- − Anfällig für Artefakte und Aliasing
	- − Rekonstruktion der Texturwerte notwendig

Diskrete Texturen

- 2
- Sonderregeln, falls  $(u, v) \notin [0; 1]$ <br>− Periodisch (Repeat)<br> $C(u) = (u \lfloor u \rfloor)$ <br>− Abschneiden (Clamp) − Periodisch (Repeat)  $(u) = (u - \lfloor u \rfloor)$
- $\dot{u}(u) =$ ,  $u \in [0; 1]$  $0, u < 0$  $1, u > 1$

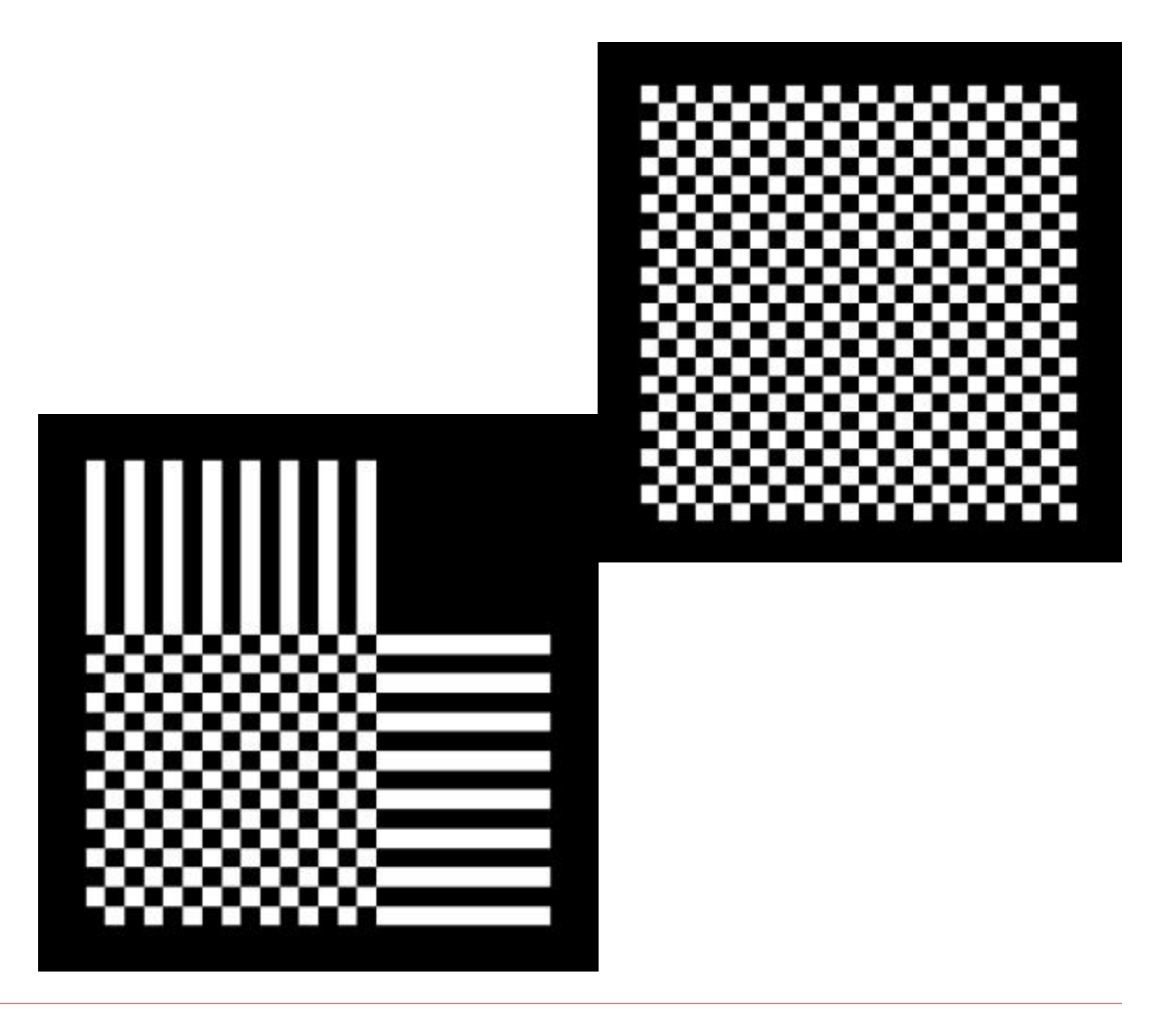

Prozedurale Texturen

- − Prozedural
	- − Bei jedem Aufruf von  $C_{text{textur}}(u, v)$ wird
		- − eine mathematische Formel ausgewertet
		- − ein Algorithmus ausgeführt
- − Vorteile
	- − Minimaler Speicheraufwand
	- − Texturen im gesamten Raum definiert
	- − Auflösungsunabhängig
- − Nachteile
	- − Mathematische Beschreibung komplexer Texturen ist schwierig
	- − Nicht photorealistisch

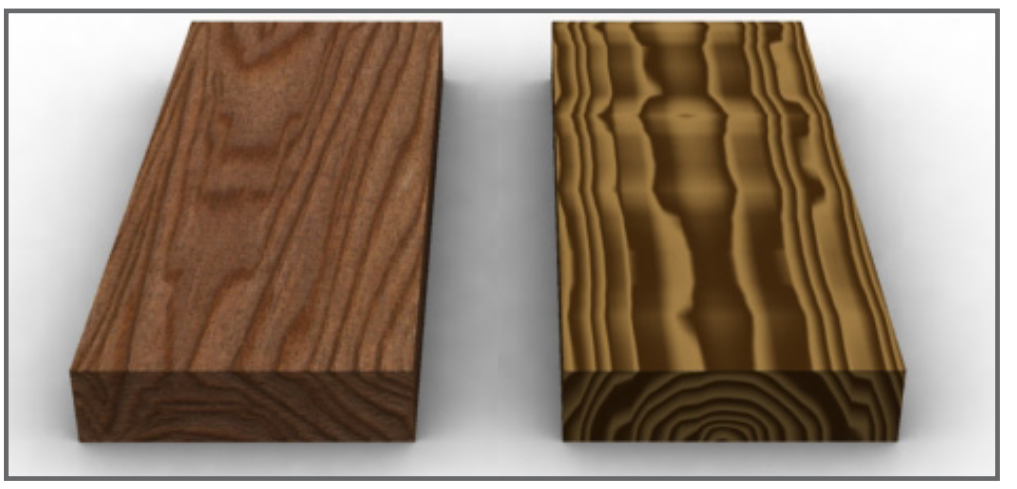

diskret prozedural

#### Allgemeine Vorgehensweise

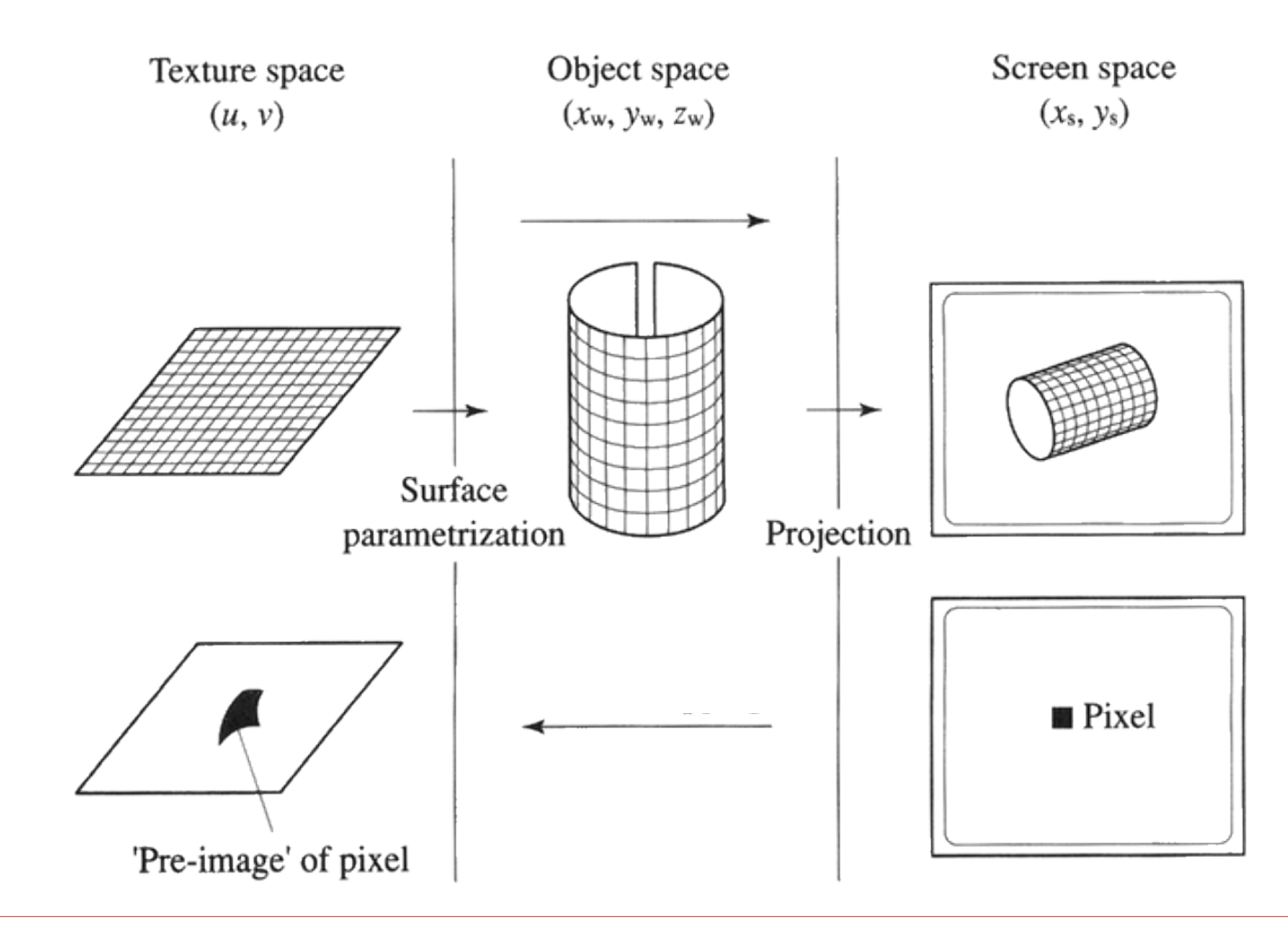

### Schritt 1: Abbildung der Textur auf das Objekt

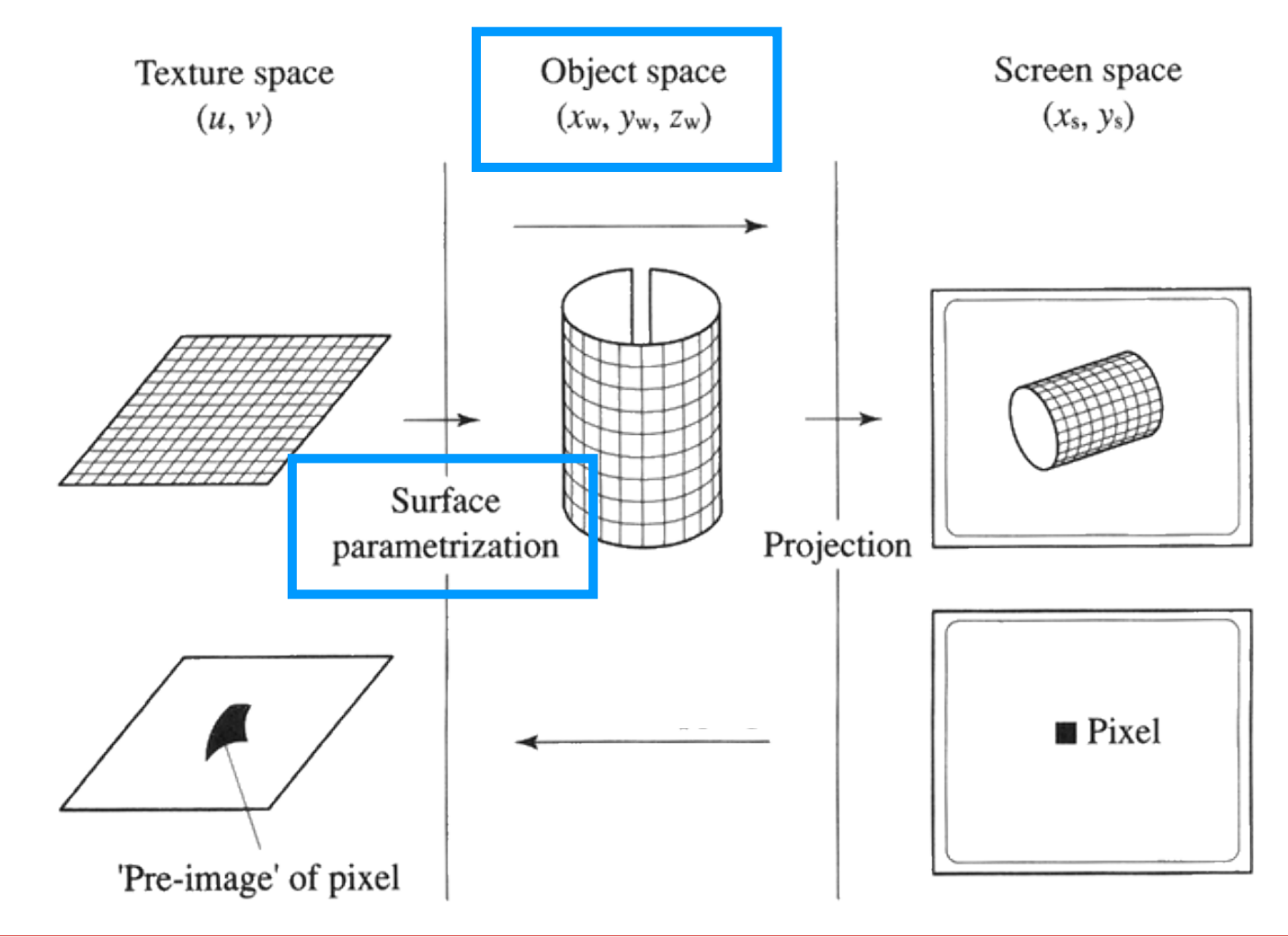

Schritt 1: Abbildung der Textur auf das Objekt

− Forward Mapping

- − Zur Visualisierung muss das inverse Mapping Problem gelöst werden:  $(x, y, z) = F_{map}(u, v)$ <br>Zur Visualisierung muss das inverse<br>Mapping Problem gelöst werden:<br> $(u, v) = F_{map}^{-1}(x, y, z)$ <br>Texturierung entspricht mathematisch<br>der Hintereinanderausführung von<br>inversem Mapping und Textur-Funktion
- − Texturierung entspricht mathematisch der Hintereinanderausführung von

$$
(r, g, b) = C_{\text{texture}} \left( F_{\text{map}}^{-1} (x, y, z) \right)
$$

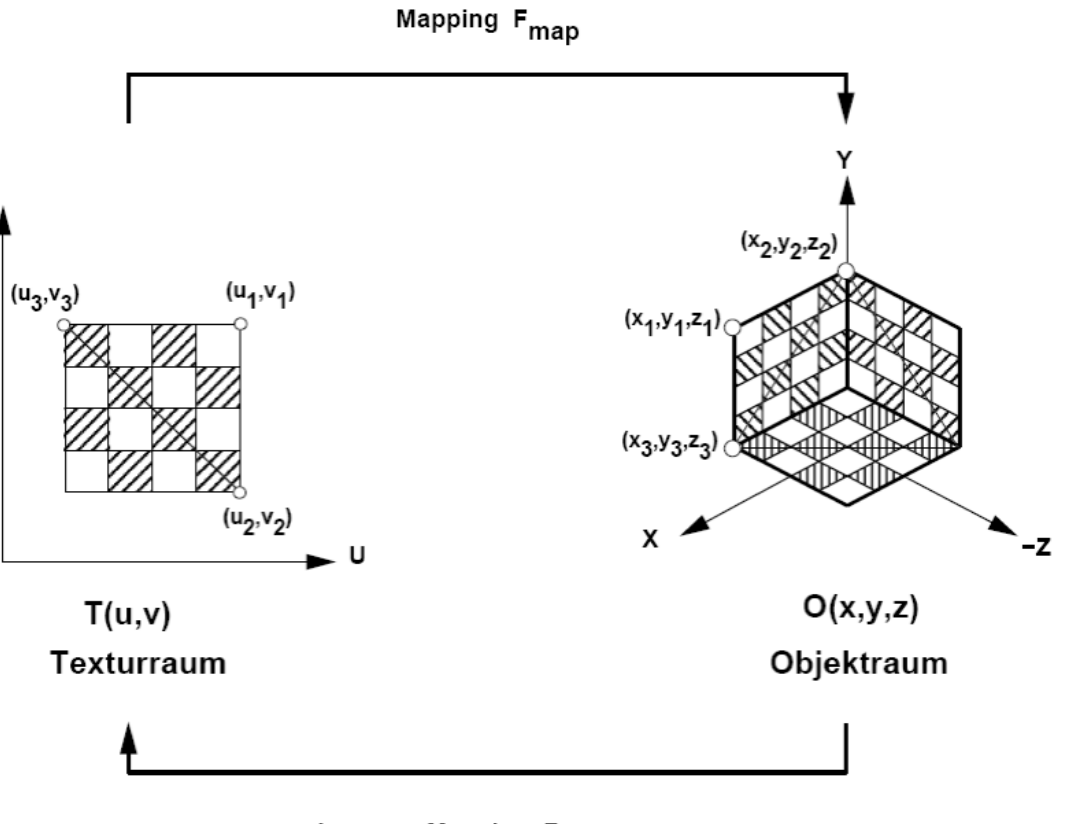

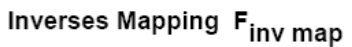

#### Schritt 2: Transformation in den Bildschirmbereich

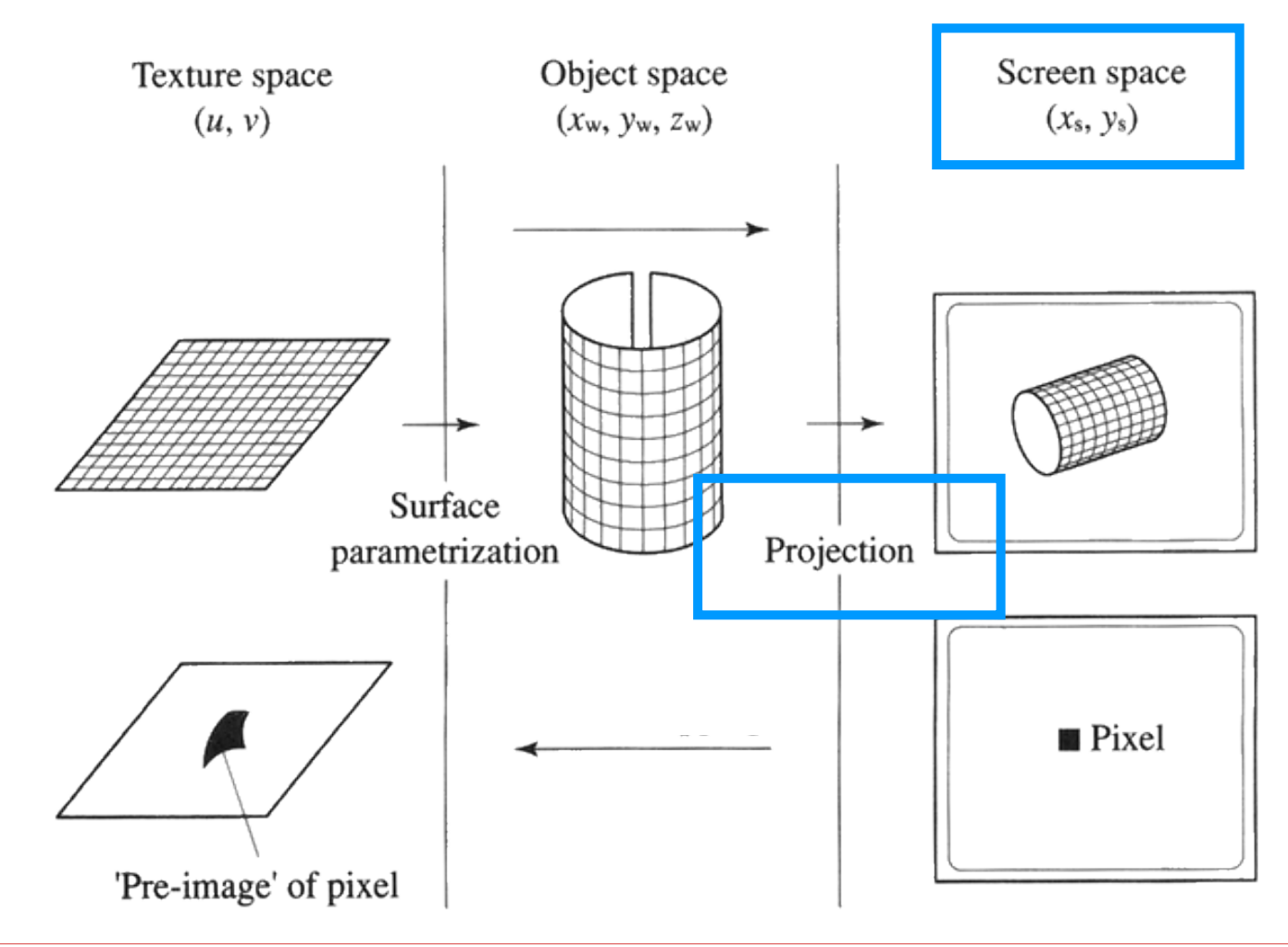

Interpolation der Texturkoordinaten

- 1. Für jedes Pixel:
	- − Interpolation der Texturkoordinaten
- 2. Texture-Lookup:
	- − Interpolation der Texturwerte
	- − Nearest Neighbour
	- − Bilineare Interpolation

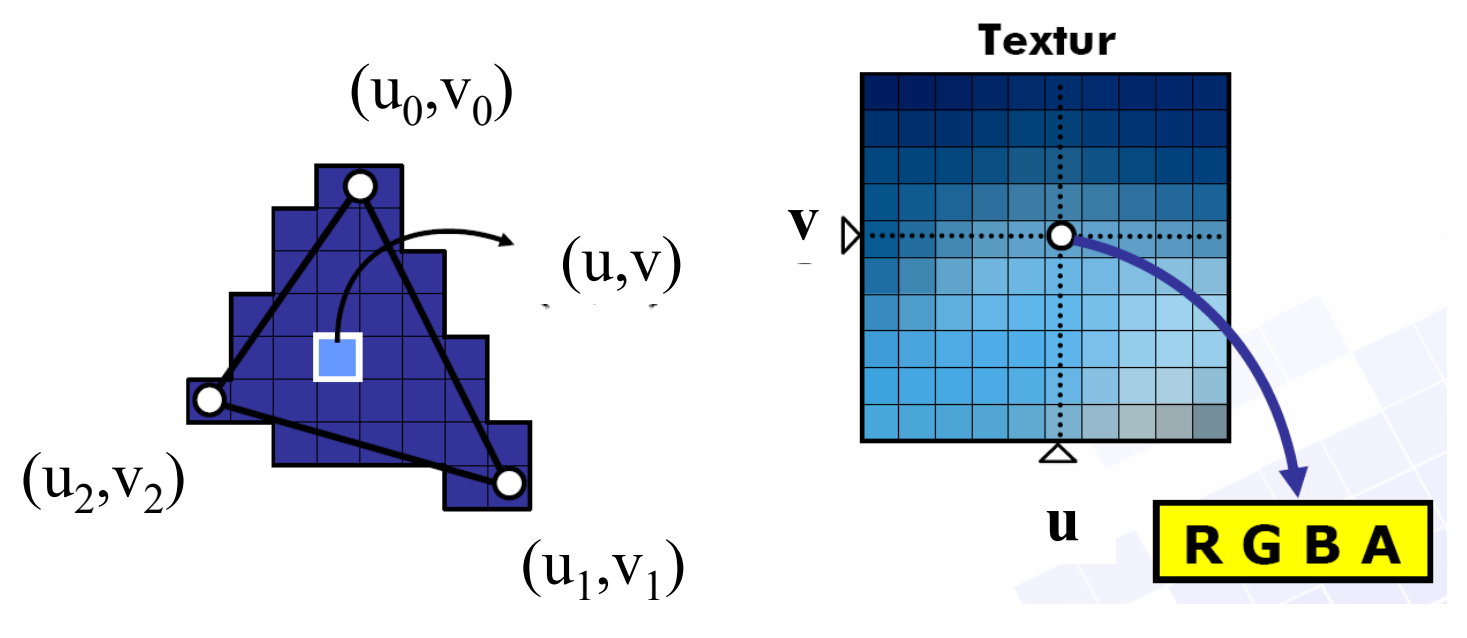

Interpolation der Texturkoordinaten

- − Abbildung Texturraum auf **Objektraum**
- − Transformation in den Bildraum mit perspektivischer Transformation
- − Inverses Mapping erweitert auf das Problem
	- − Gegeben: Pixel
	- − Gesucht: Punkt auf der Textur

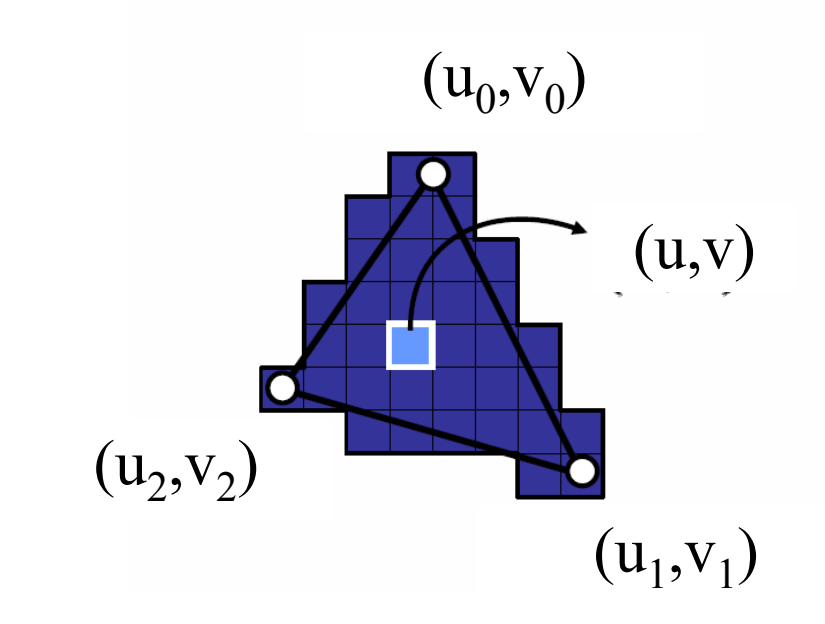

- − Information
	- − Für jede Polygonecke eine **Texturkoordinate**
- − Lösung:
	- − Interpolation der Koordinaten

Interpolation der Texturkoordinaten

− Erste Idee:

- − Transformiere das Objekt und die Texturzuordnung bleibt dieselbe
- − Stimmt für die Eckpunkte
- − Problem bei der Interpolation, also der Zuordnung der Texturkoordinaten im Inneren eines Polygons bzw. Dreiecks
- − Texturkoordinaten müssen ebenfalls perspektivisch transformiert werden

# Interpolation der Texturkoordinaten

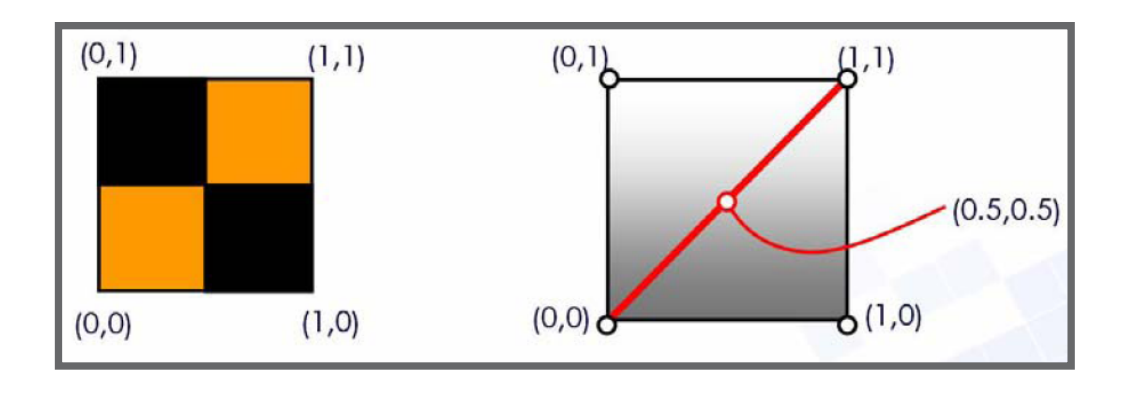

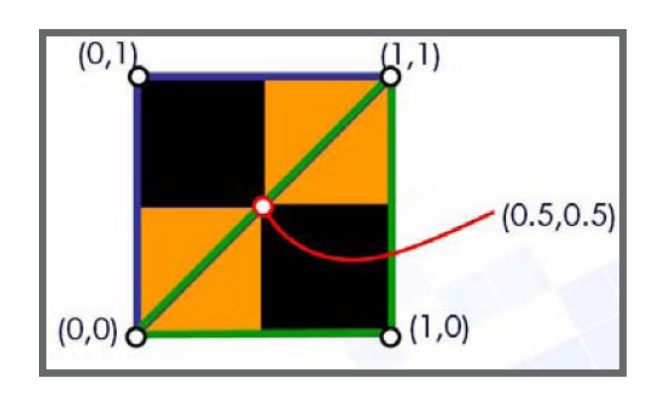

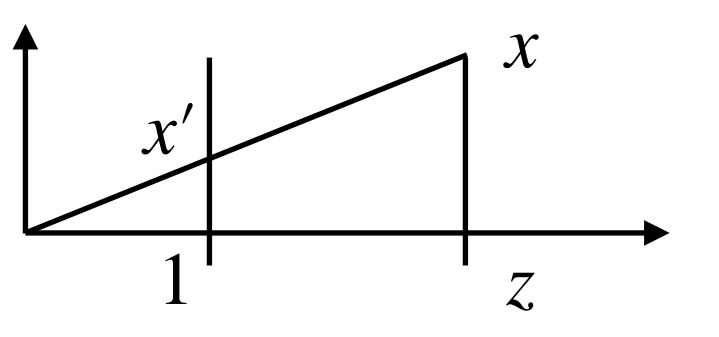

- − Perspektivische Texturierung
	- − Lineare Interpolation der Texturkoordinaten liefert falsches Ergebnis
	- − Texturkoordinaten müssen ebenfalls perspektiv transformiert werden

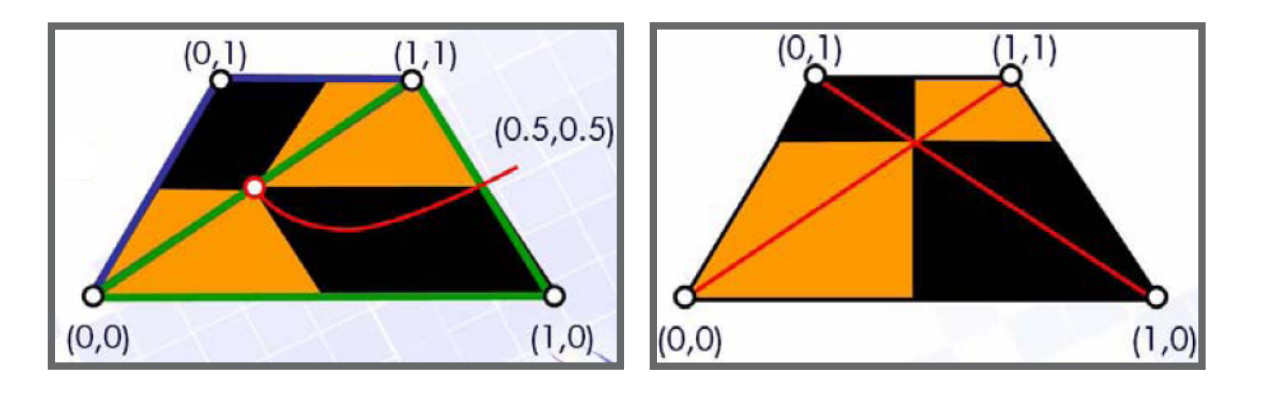

Interpolation der Texturkoordinaten

- − Perspektivische Texturierung
	- − Perspektivische Transformation von Punkt  $p = (x, y, z, 1)$  in homogenen Koordinaten ergibt:
		- $p' = (x, y, z, z)$
	- − Das entspricht dem Punkt im Raum:  $p' = ($ *x z z z* , *y* , *z* )
	- − Lineare Interpolation der Texturkoordinaten liefert falsches Ergebnis

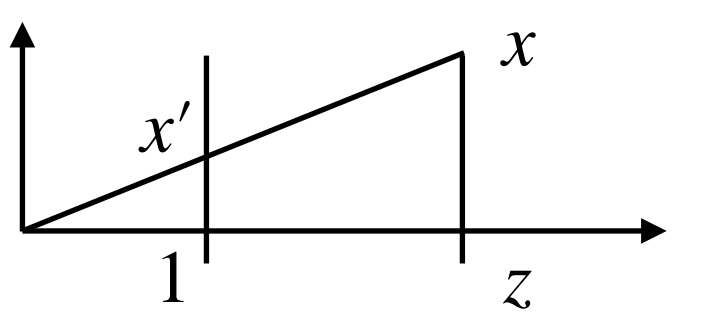

- − Lösung
	- − Transformation der Texturkoordinaten  $t = (u, v, 1)$  in 2D homogenen Koordinaten ergibt  $t = (u, v, z)$
	- − Lineare Interpolation der Texturkoordinaten innerhalb des Polygons
	- − Textur-Abfrage für jedes Pixel mit rücktransformierten Texturkoordinaten

$$
t' = (\frac{u}{z}, \frac{v}{z})
$$

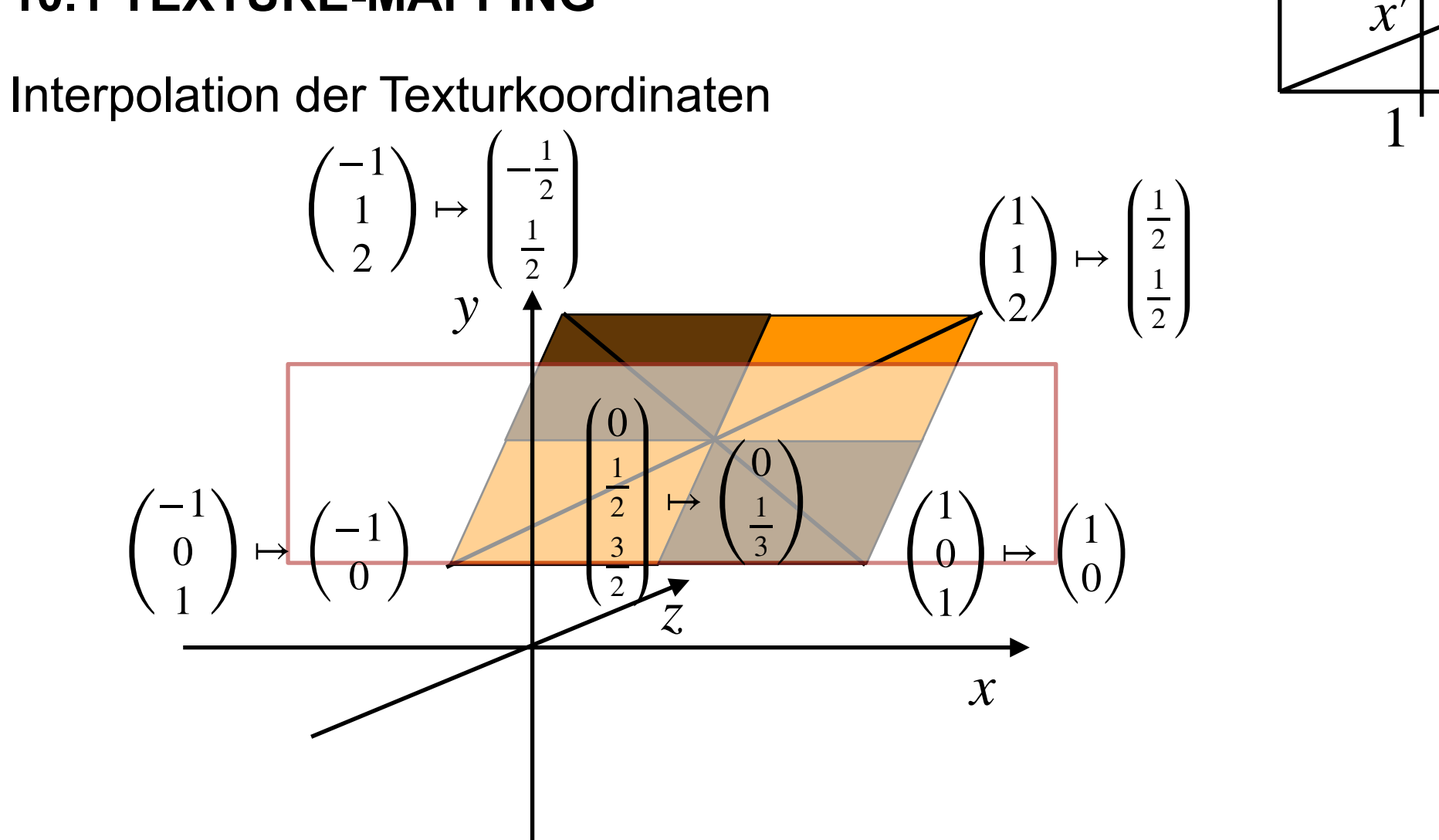

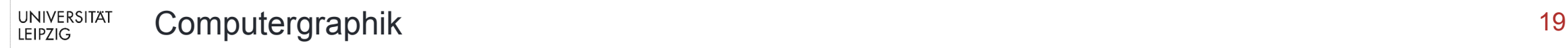

*x*

*z*

Interpolation der Texturkoordinaten: Linear

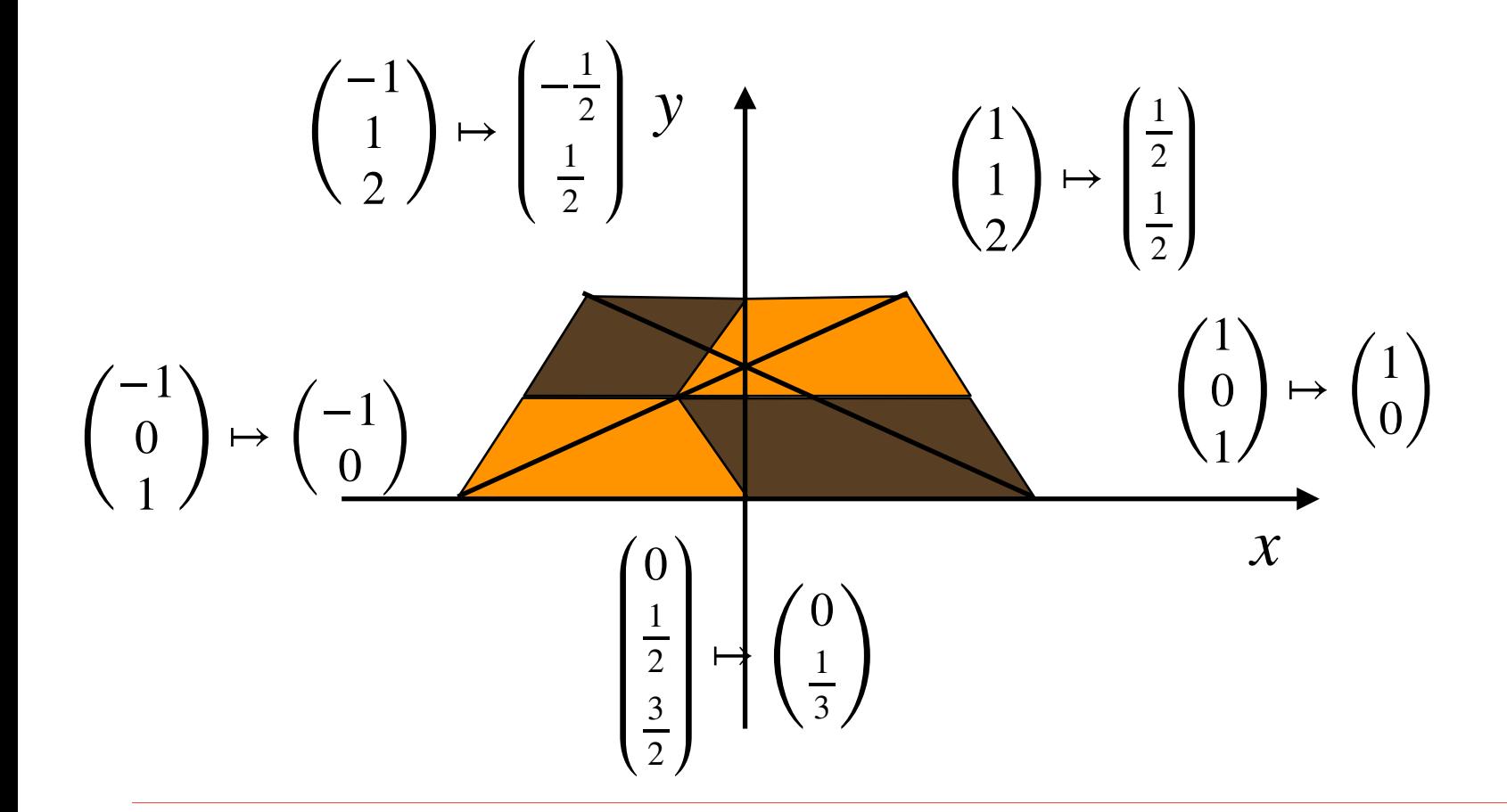

Interpolation der Texturkoordinaten: Bilinear

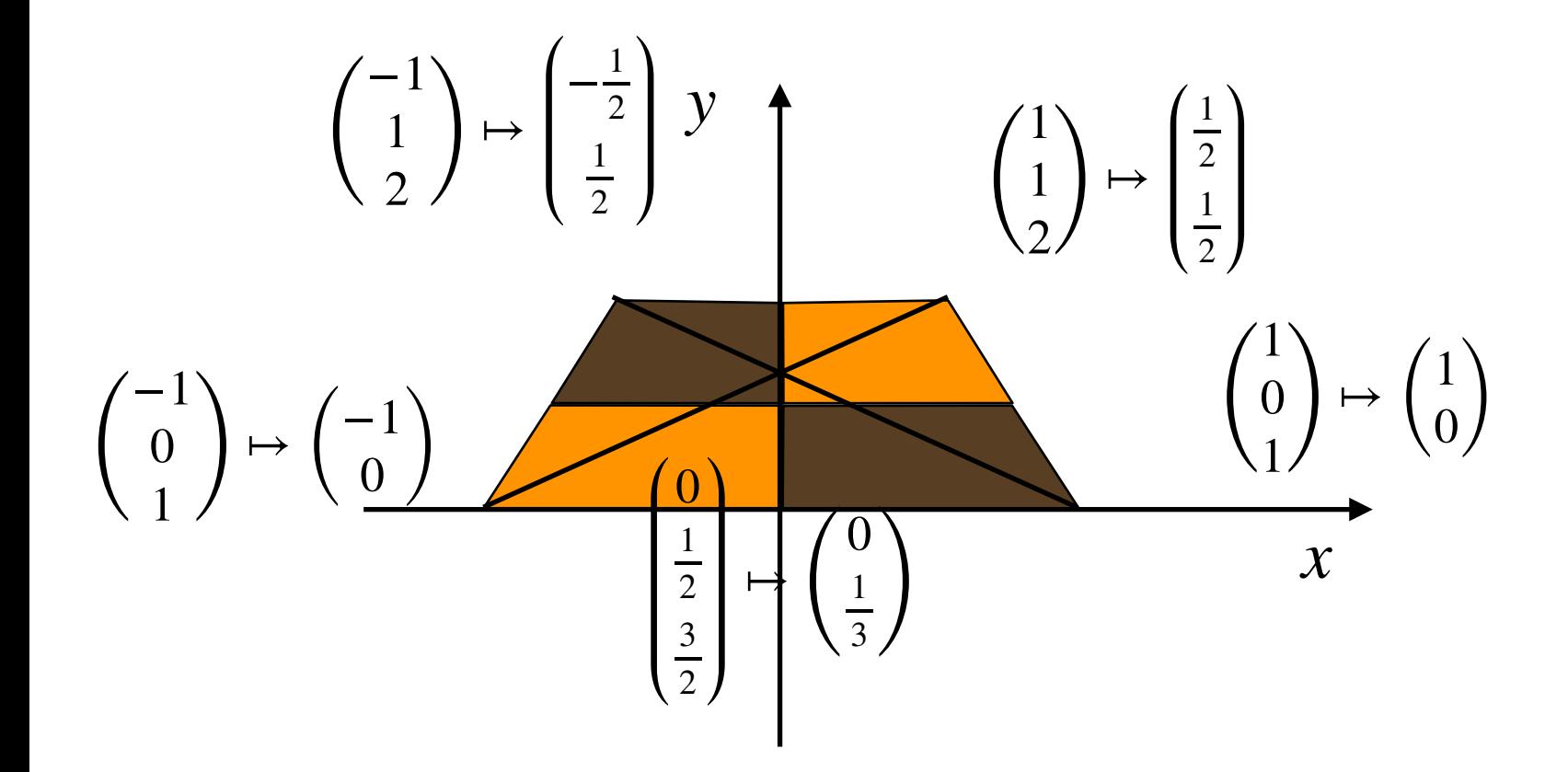

Interpolation der Texturkoordinaten: Perspektivisch

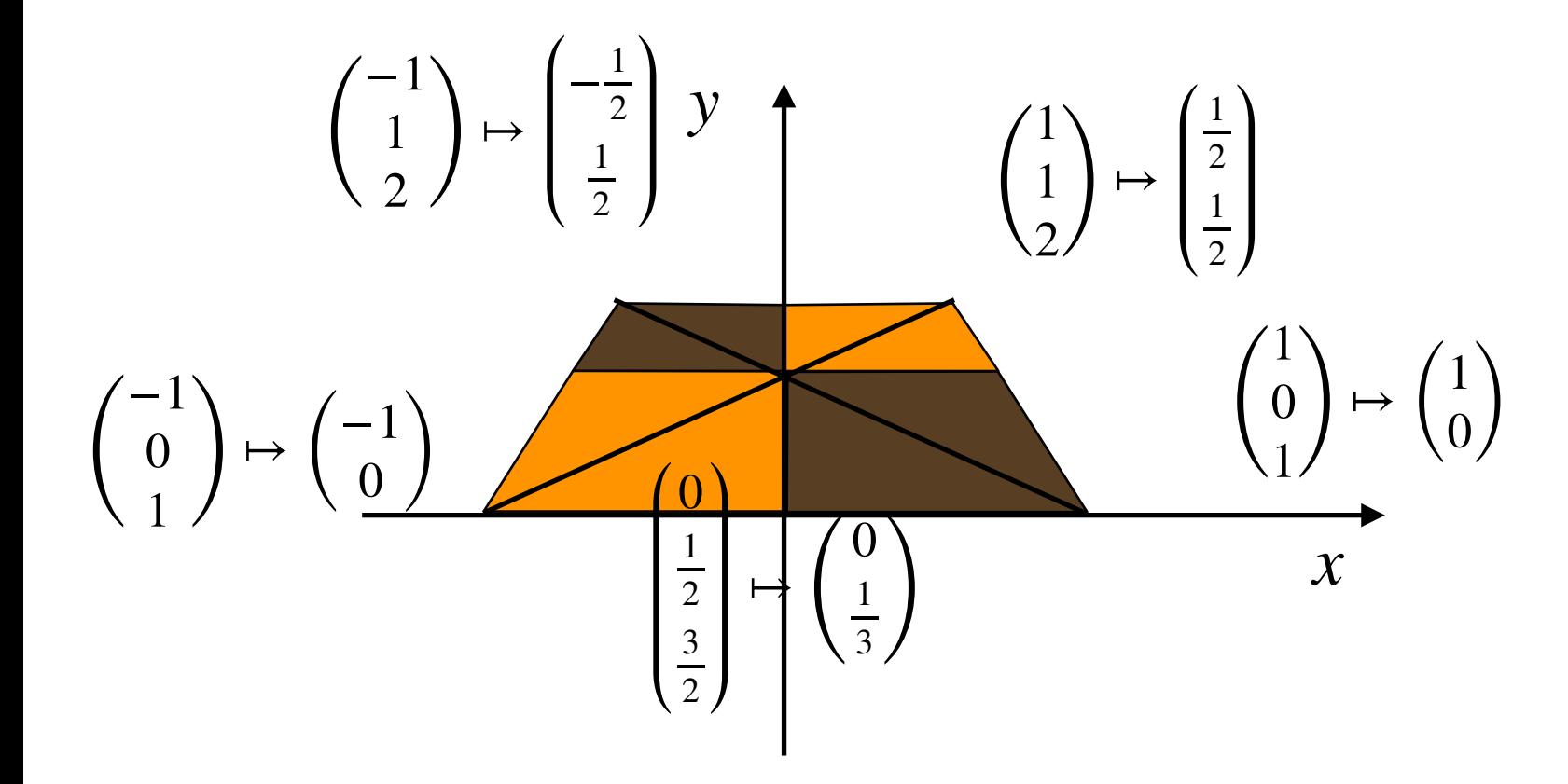

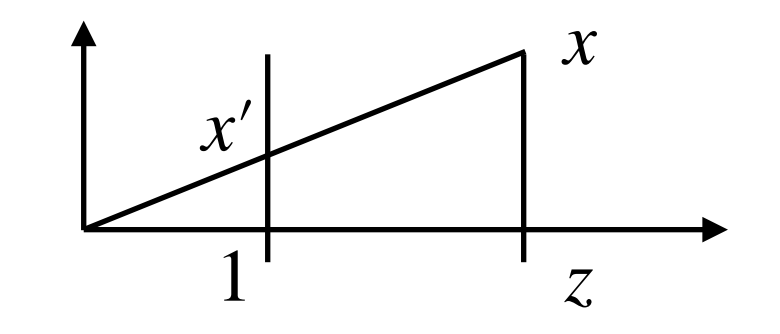

Zuordnung von Polygonecken und Texturkoordinaten

− Bei einfachen Objekten u.U. manuell

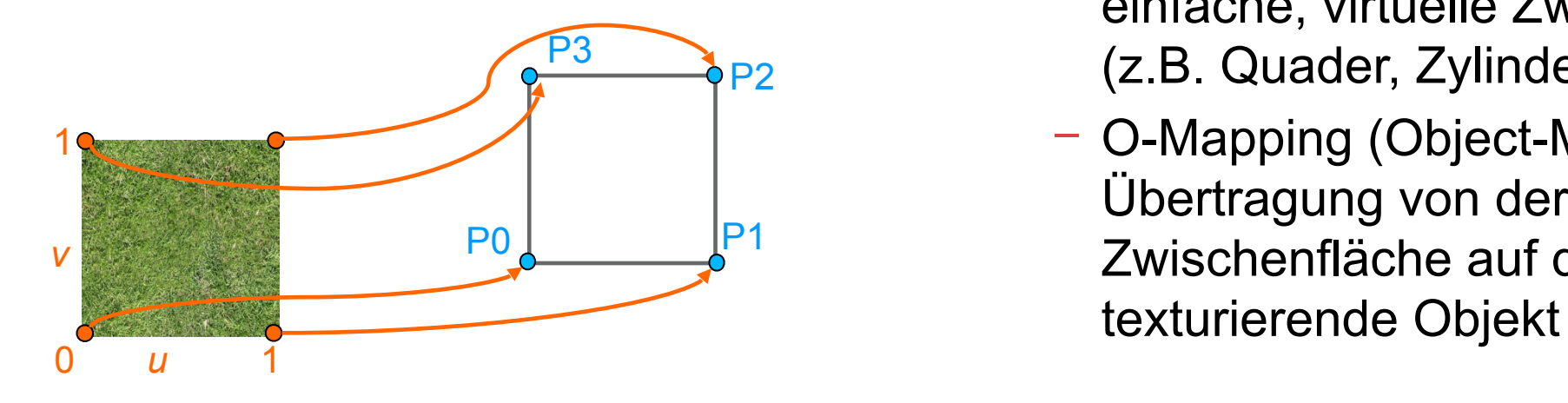

- − Bei komplexeren Objekten: Two-Part Mapping
	- − S-Mapping (Surface-Mapping) Abbildung der Textur auf eine einfache, virtuelle Zwischenfläche (z.B. Quader, Zylinder, Kugeln)
	- − O-Mapping (Object-Mapping) Übertragung von der umhüllenden Zwischenfläche auf das zu

# Zylinder-Mapping

- − Geeignet für rotationssymmetrische Objekte
- − Diskontinuität an der Naht (parallel zur Achse)
- $-$  Parametrisierung  $(u, v) \mapsto (\Theta, h)$

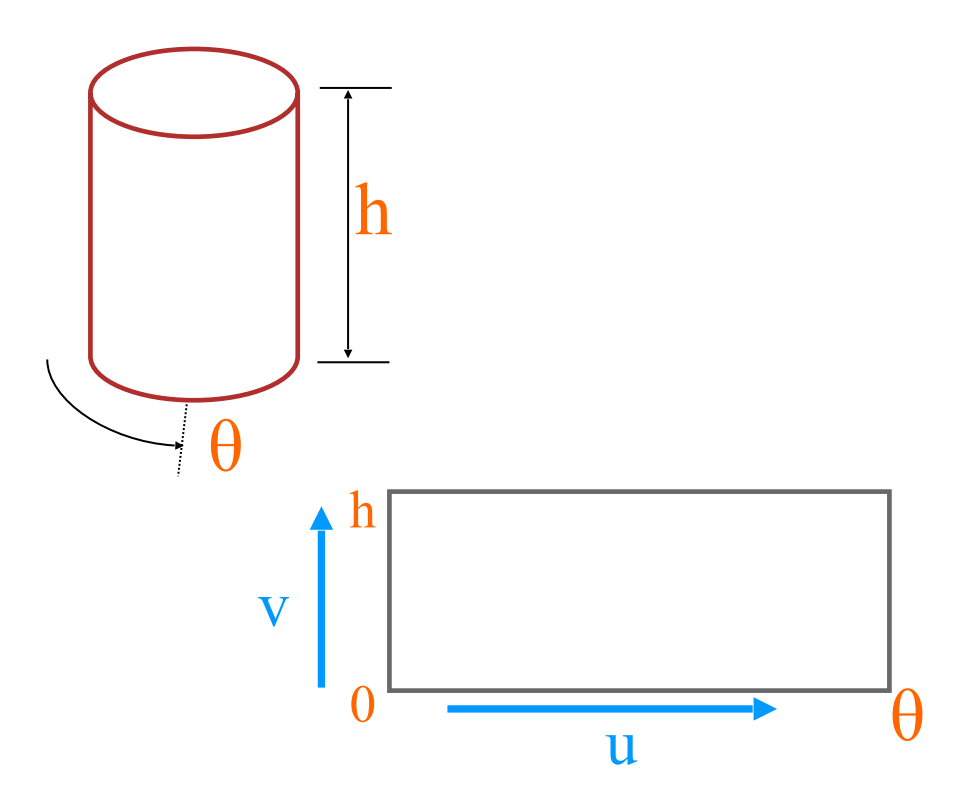

# Zylinder-Mapping

- − Geeignet für rotationssymmetrische Objekte
- − Diskontinuität an der Naht (parallel zur Achse)
- $-$  Parametrisierung  $(u, v) \mapsto (\Theta, h)$

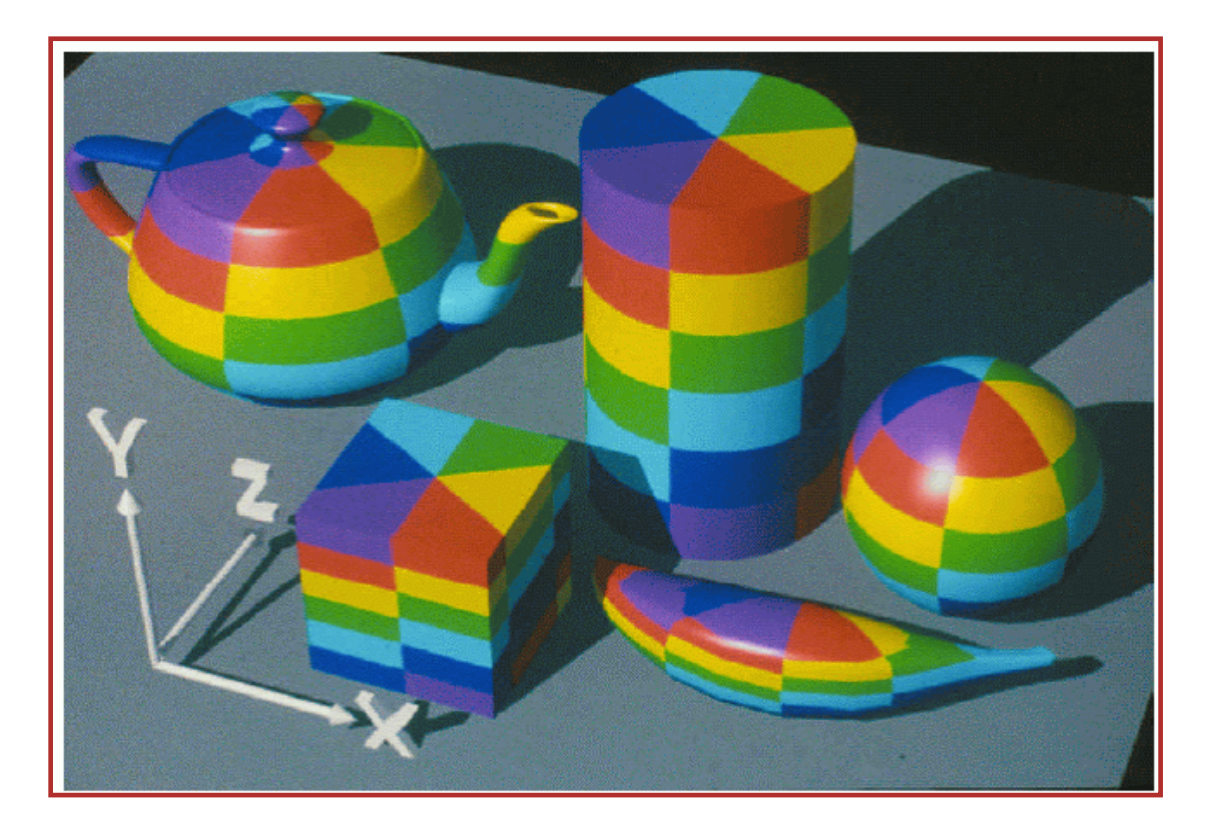

## Kugel-Mapping

- − Geeignet für Kugel-symmetrische Objekte
- − Verzerrung, vor allem an den Polen
- − Parametrisierung durch Kugelkoordinaten  $(u, v) \mapsto (\Phi, \Theta)$

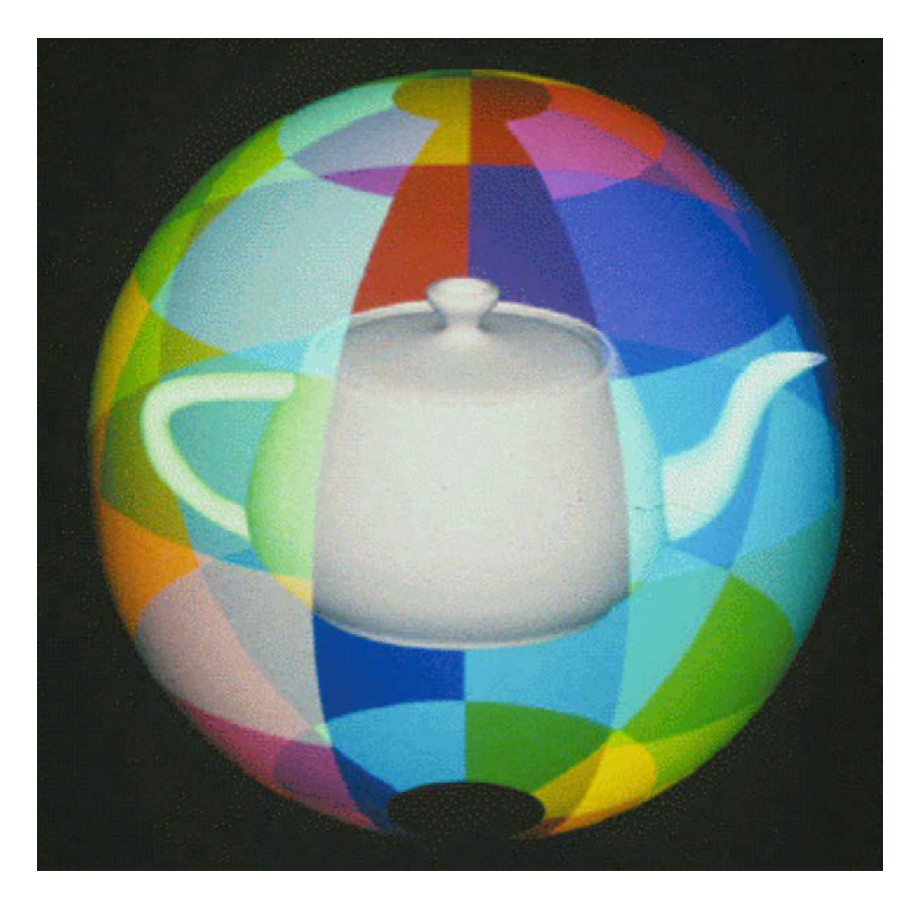

# Kugel-Mapping

- − Geeignet für Kugel-symmetrische Objekte
- − Verzerrung, vor allem an den Polen
- − Parametrisierung durch Kugelkoordinaten  $(u, v) \mapsto (\Phi, \Theta)$

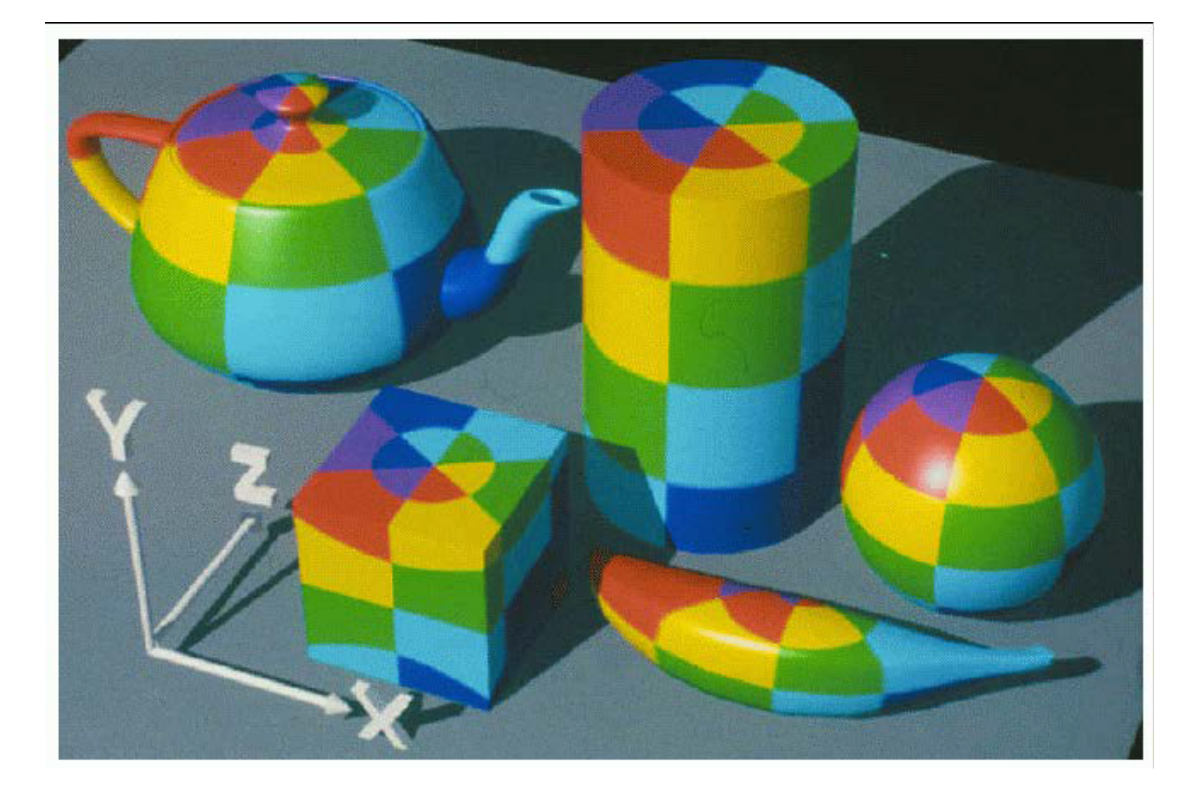

#### Box-Mapping

- − Quader als umhüllende Fläche
	- − meist achsenparallele Bounding-Box des Objekts
- − Mögliche Parametrisierung
	- − u-Achse:
		- Längste Kante des Quaders
	- − v-Achse:
		- Zweitlängste Kante des Quaders

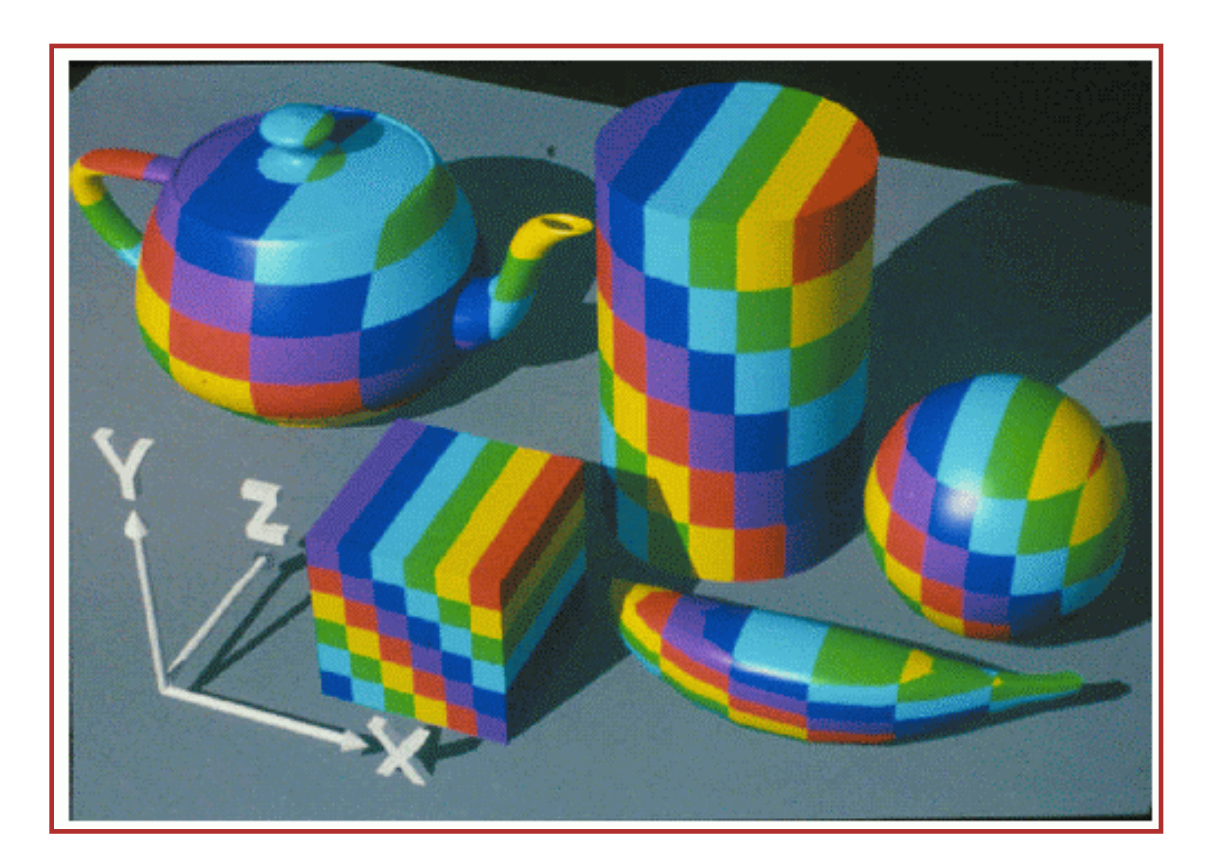

### Zylinder – Kugel – Box-Mapping

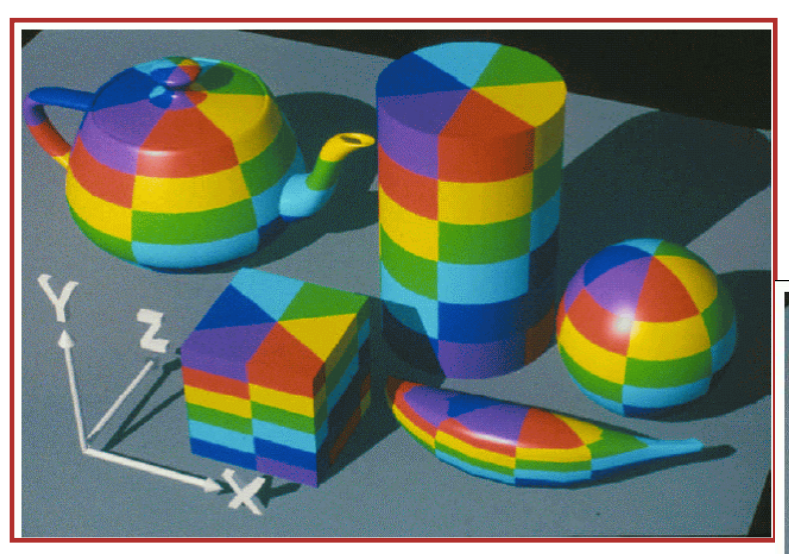

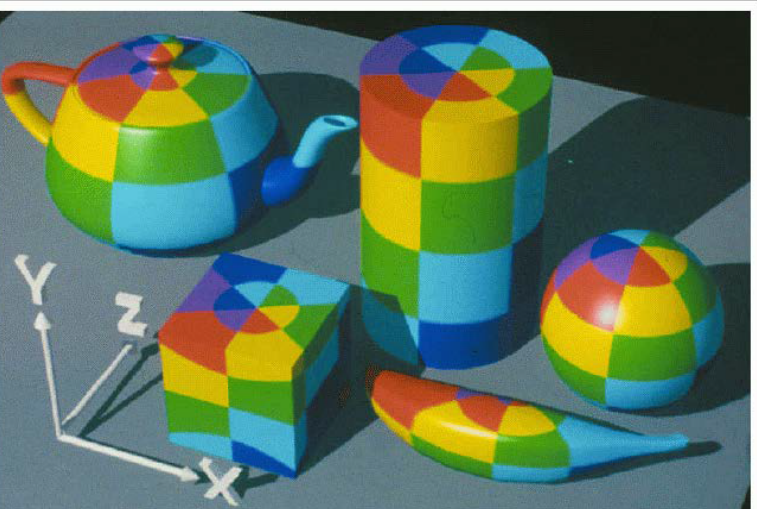

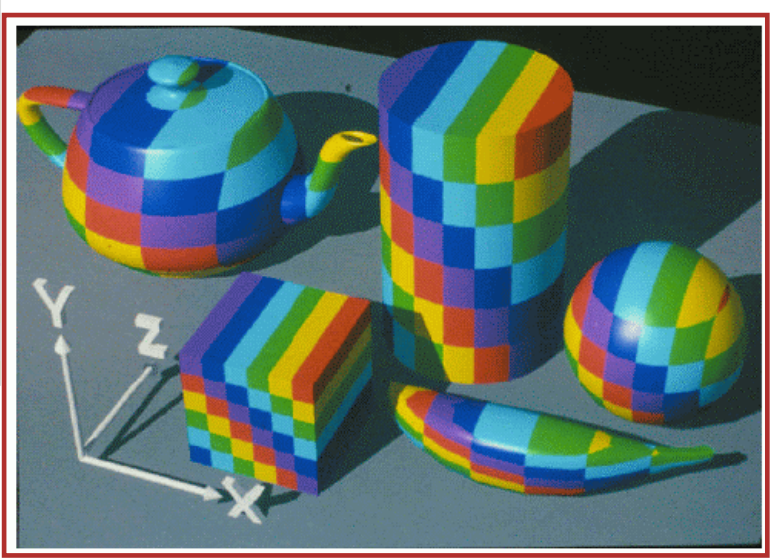

Verwendung verschiedener Zwischenobjekte

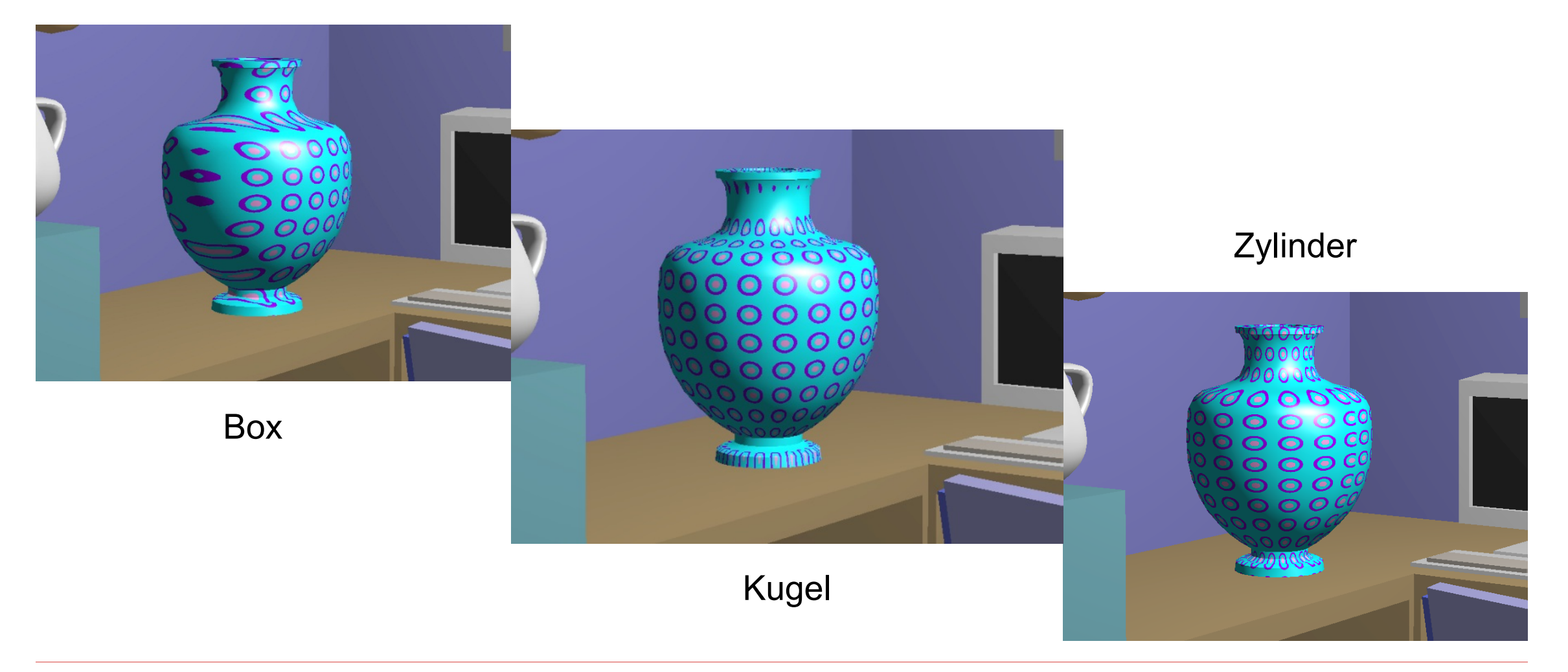

Techniken des O-Mapping

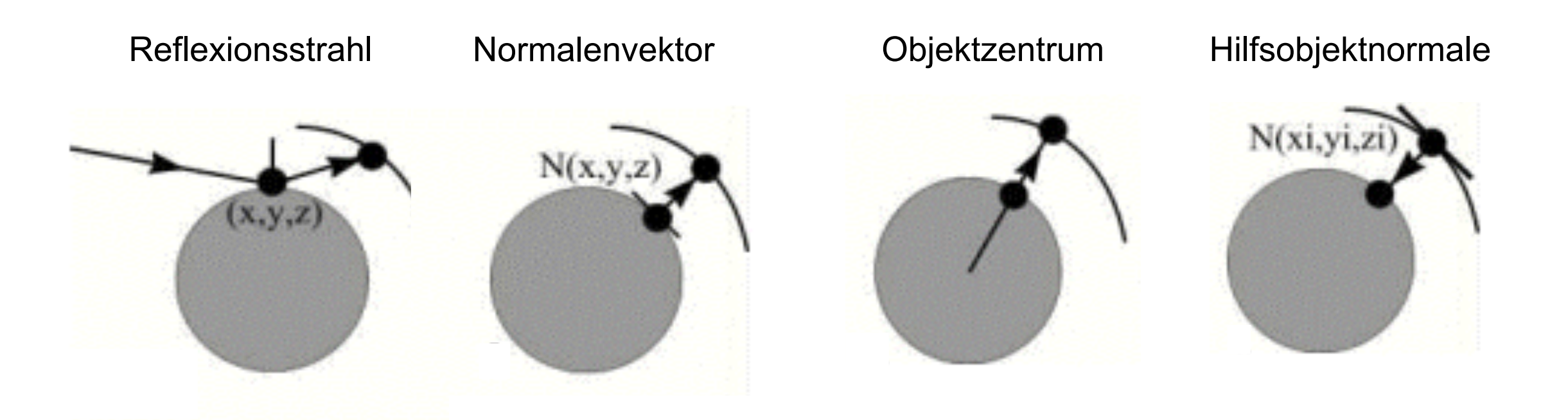

Inverse Abbildung mit Zwischenobjekt

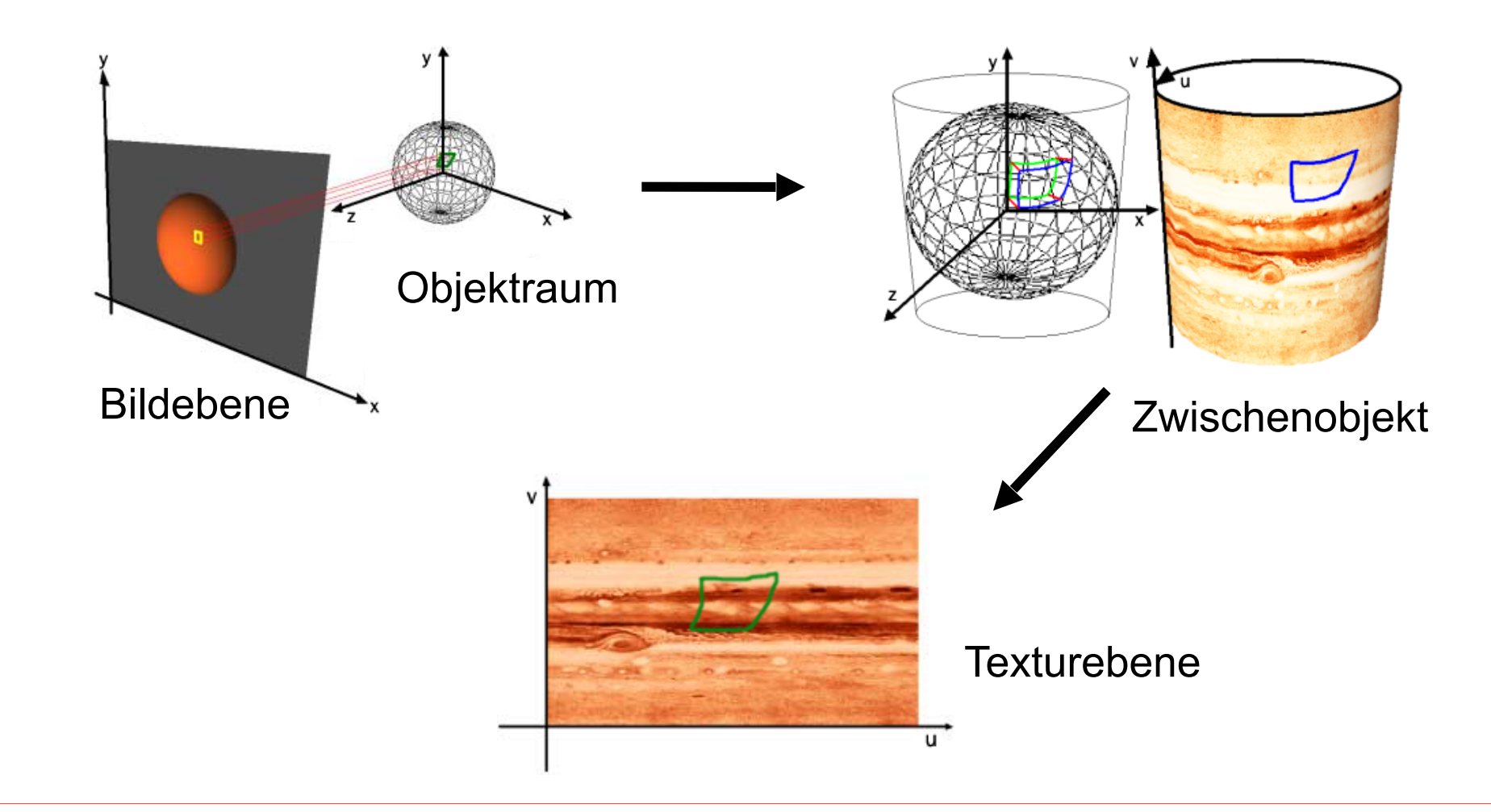

Abtastprobleme

− Welche Probleme können bei der Abbildung von Pixel- auf Textur-Raster auftreten?

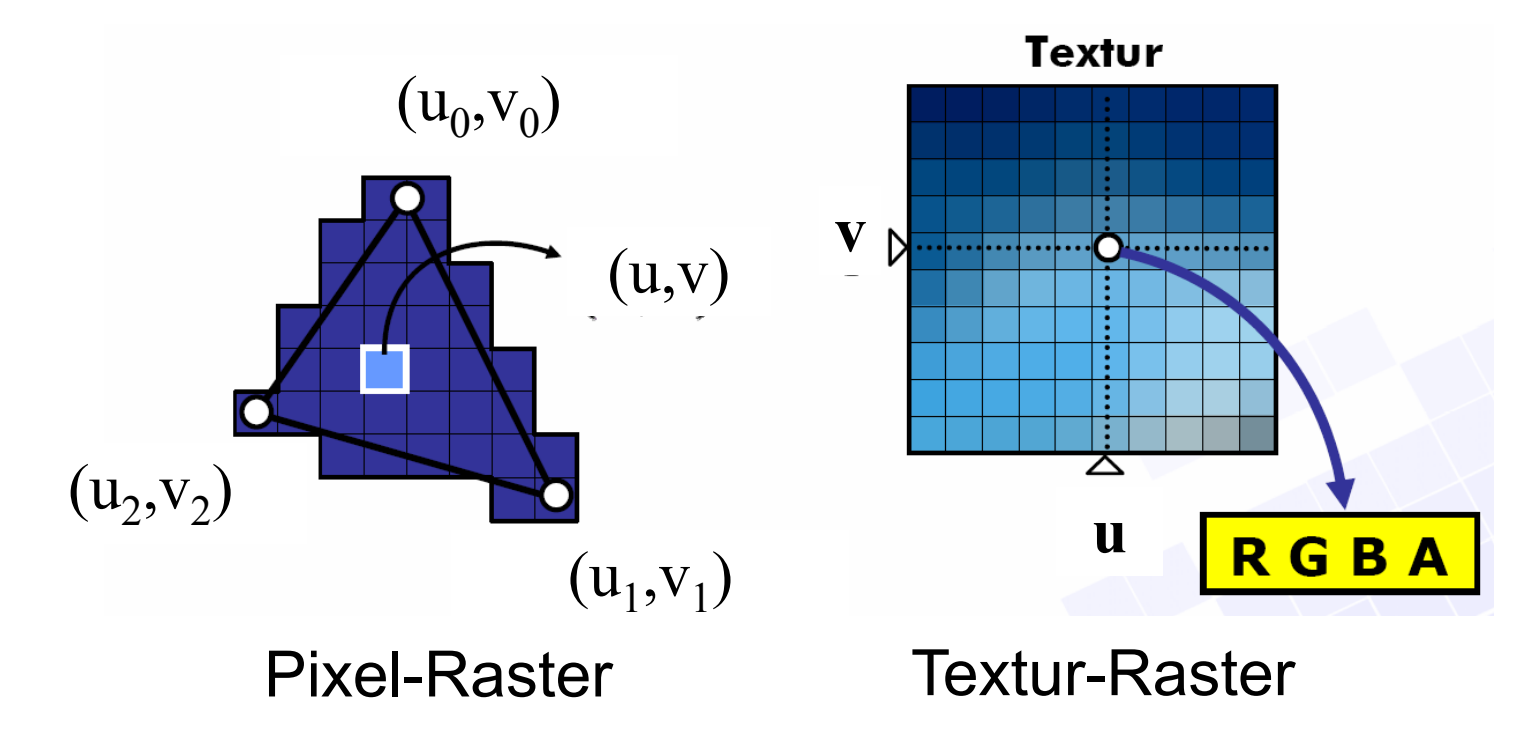

### Abtastprobleme

- − Magnification / Oversampling
	- − Pixel-Raster ist feiner als Textur-Raster
	- − Ein Texel wird auf mehrere Pixel abgebildet.
	- − Texturen erscheinen daher verschwommen.
- − Abhilfe
	- − Auflösung der Textur erhöhen

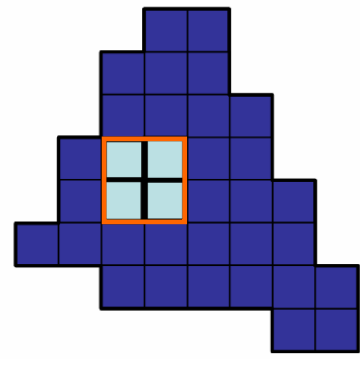

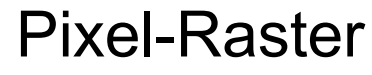

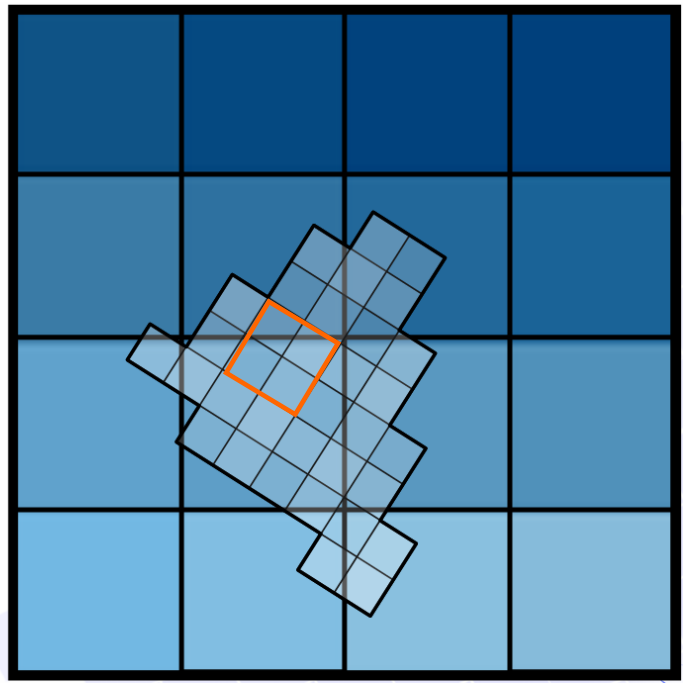

Textur-Raster

#### Abtastprobleme

- − Minification / Undersampling
	- − Pixel-Raster ist gröber als Textur-Raster
	- − Ein Pixel wird auf mehrere Texel abgebildet
	- − Aliasing, da Abtastfrequenz zu gering
- − Abhilfe
	- − Nach Fläche gewichteten Mittelwert der Texel bestimmen
	- − Exakte, aber zu aufwändige Lösung

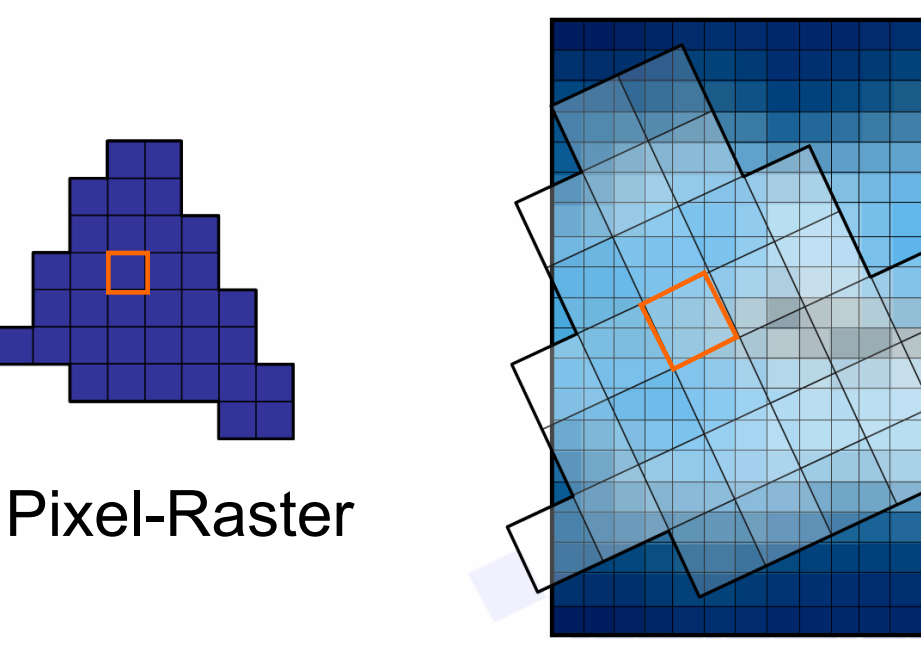

Textur-Raster

### Mip-Mapping

- − Auflösung der Textur sollte der im Bildraum entsprechen
- − Problematisch, wenn Auflösung im Bildraum variiert
- − Lösung
	- − Textur in verschiedenen Auflösungen bereithalten
	- − Quadratische Texturen mit Kantenlänge  $2^{\kappa}$  (Zweierpotenz)

Mip-Mapping

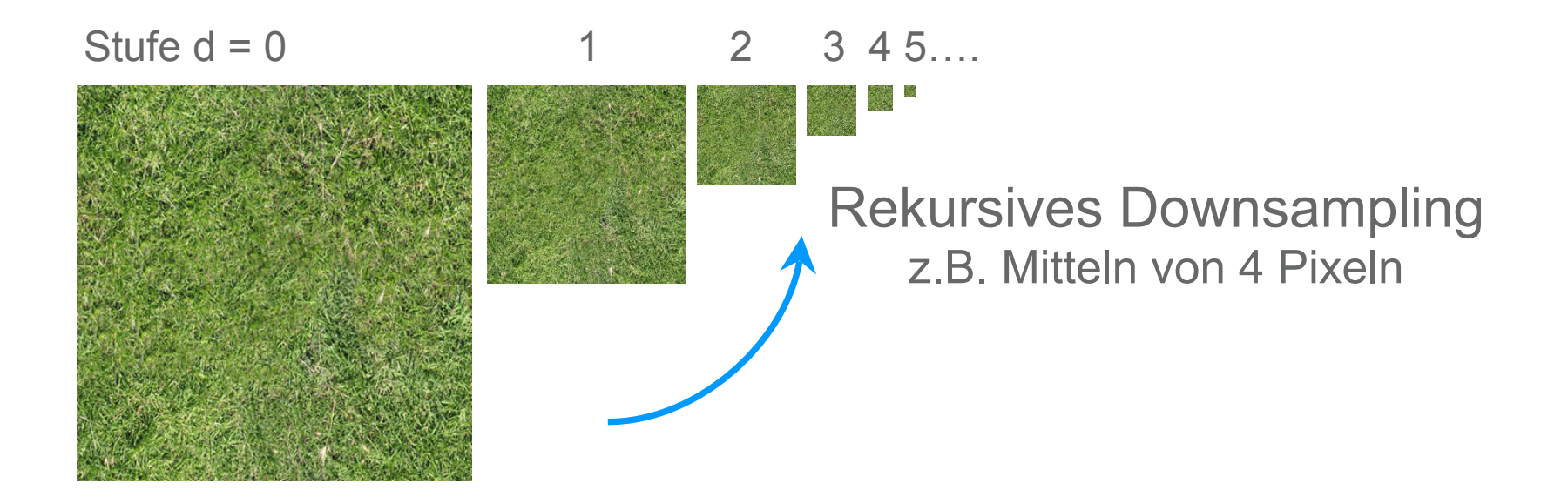

# Mip-Mapping

- − Verfahren
	- − Bestimme Footprint des Pixels auf der Textur
	- − Längste Kante bestimmt Mipmap-Stufe  $d$
	- − Interpoliere Texel aus Textur der Stufe  $d$
- − Ergebnis
	- − Antialiasing, da der verwendete Texel immer in etwa der Größe des Footprints entspricht

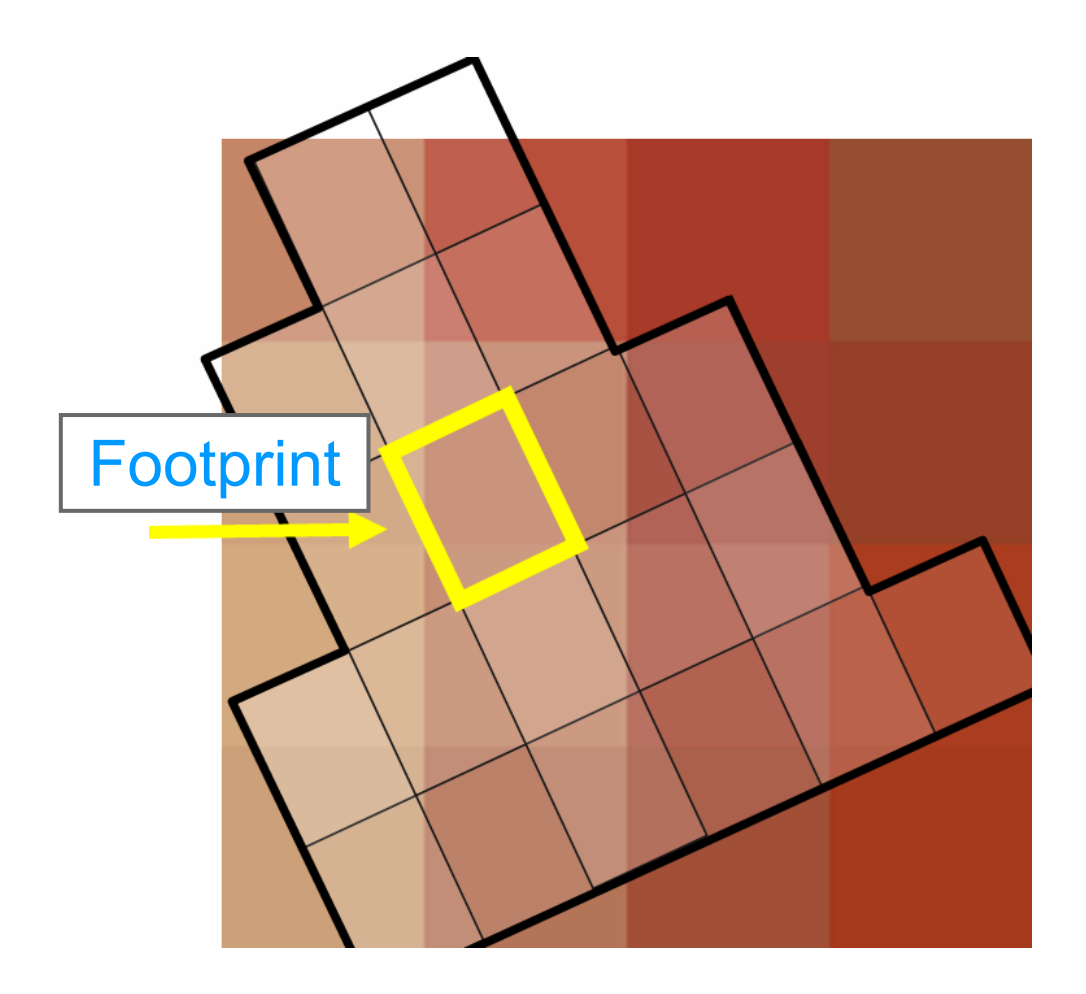

3D-Texturen / Festkörpertexturen

- − Handhabung analog zu 2D-Texturen
- − (Anschaulicher) Unterschied zu 2D-**Texturen** 
	- − Objekt wird aus Textur ausgeschnitten statt damit beklebt
	- − Prozedurale Ansätze erlauben wirklichkeitsgetreue 3D-Muster

3D-Texturen / Festkörpertexturen

− Holzmaserung

− Perlin Marmor

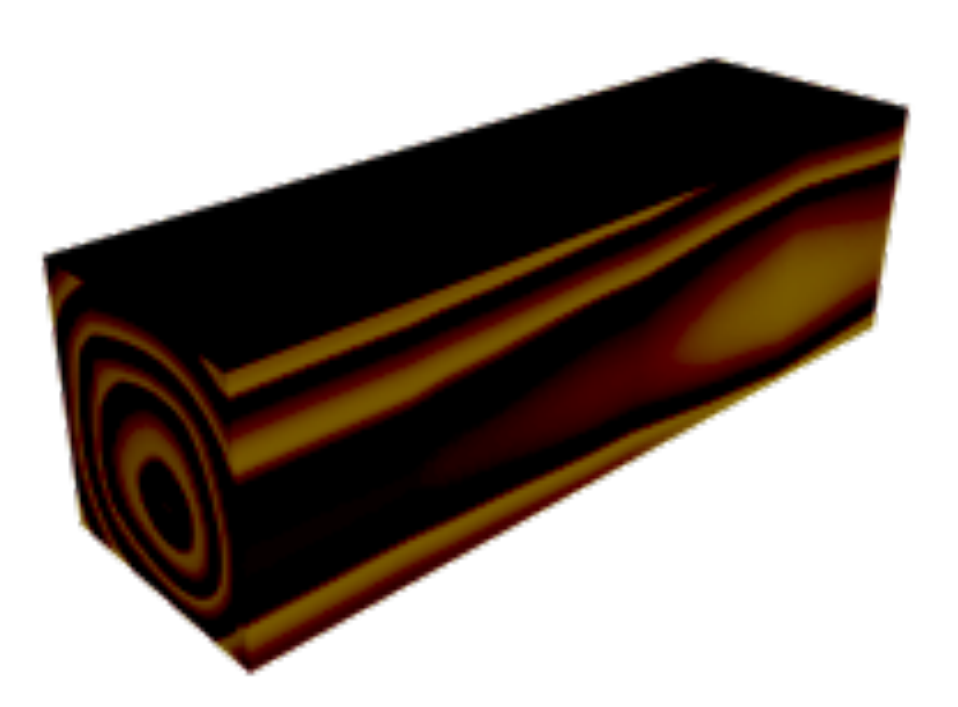

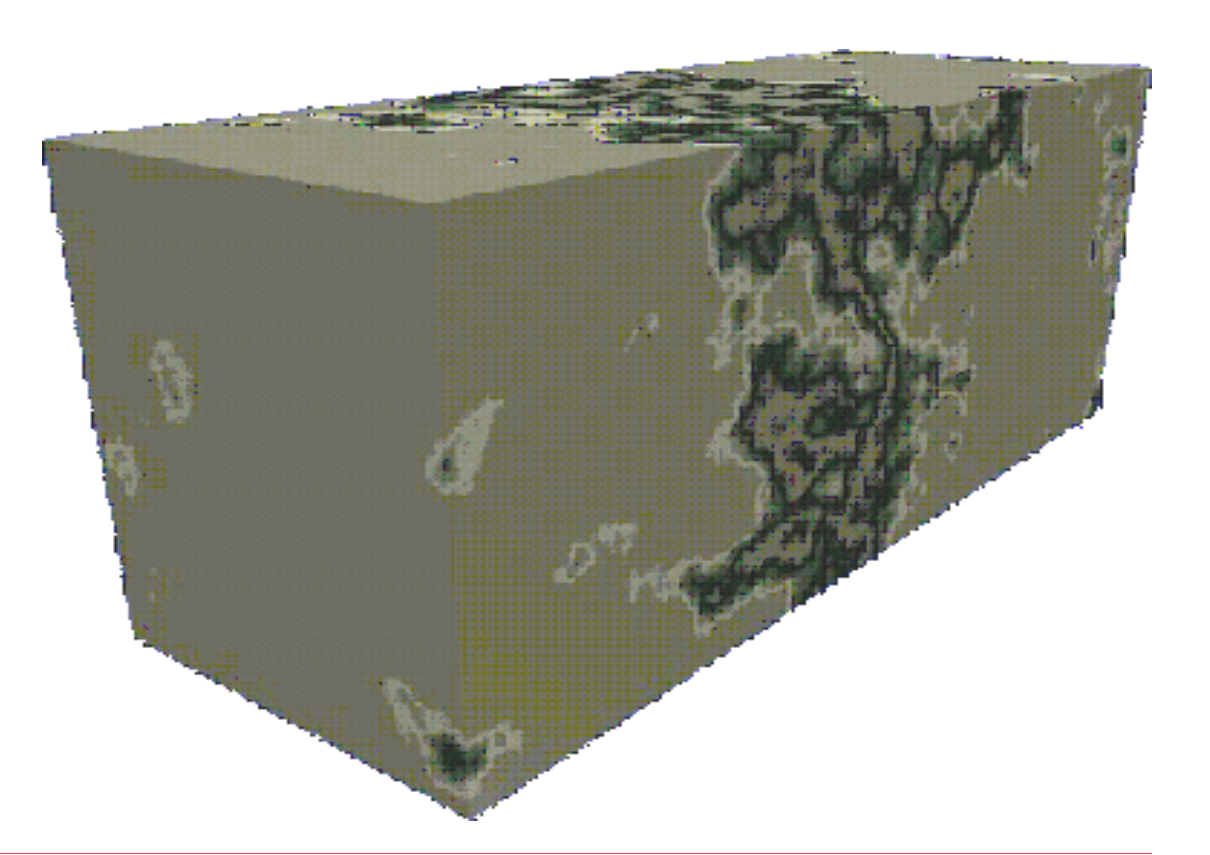

- − James Blinn 1978
- − Ziel
	- − Rauere und plastischere Erscheinung eines Objekts
	- − Keine Veränderung der Geometrie
- − Simulation von Oberflächenunebenheiten durch
	- − Manipulation der Normalenvektoren
	- − Struktureffekt nur durch Beleuchtung

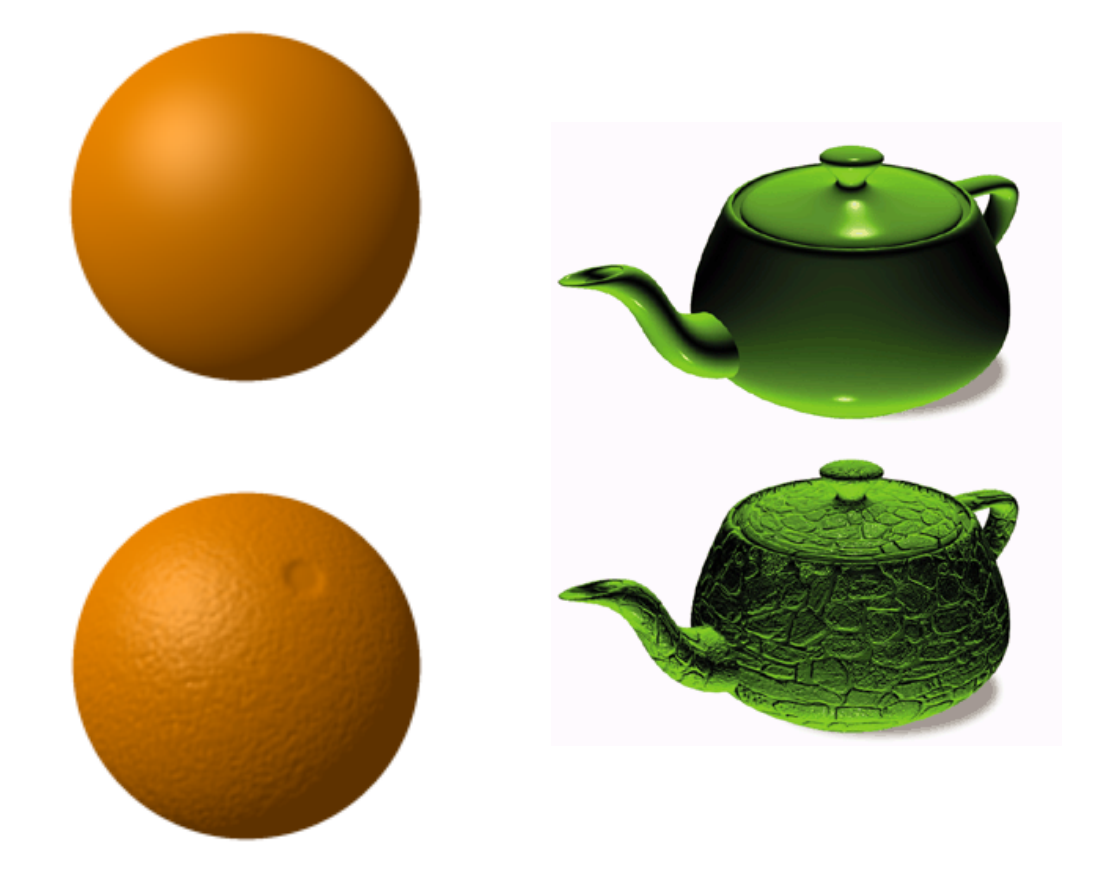

#### Exakte Modellierung

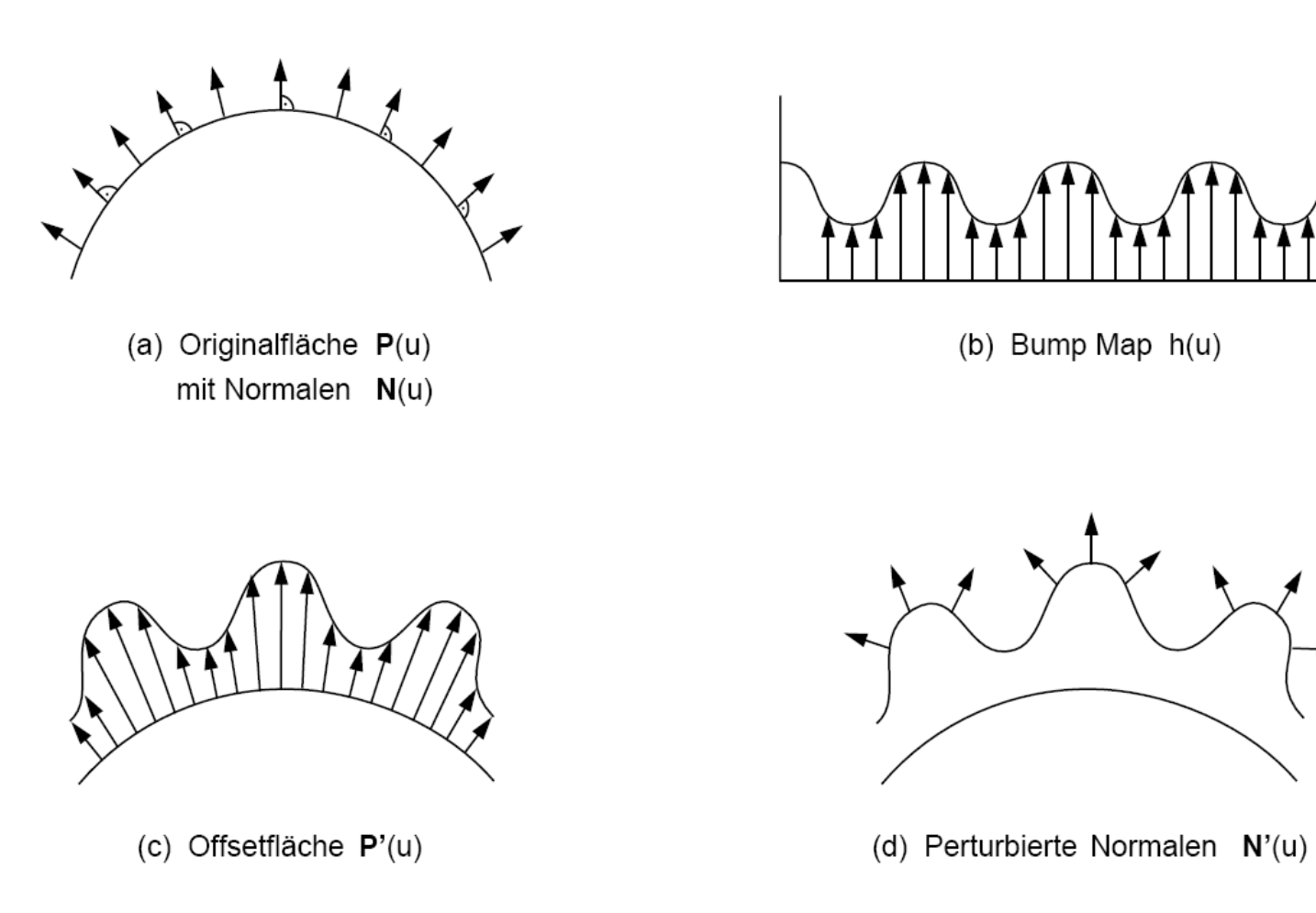

- − Prinzip
	- − Für die Beleuchtung ist nur die Normale relevant
	- − Die Lage des Punktes auf der Fläche spielt keine Rolle
	- − Originalgeometrie mit veränderten Normalen kombinieren
- − Anmerkungen
	- − Bump-Mapping nur mit Verfahren möglich, die Beleuchtung explizit in jedem Flächenpunkt auswerten
		- − Phong-Shading
		- − Raytracing
	- − Nicht
		- − Gouraud
	- − Schatten und Silhouetten der Objekte bleiben glatt

- − Umsetzung
	- − Prozedurale Veränderung der Normalen
	- − Normalen als RGB-Textur gegeben (Normal Map)
	- − Höhenfeld als 2D-Skalarfeld (Grauwerttextur) gegeben
		- − Addition des Höhenfeldes auf die **Geometrie**
		- − Berechnung der Normalen über Richtungsableitungen dieser Offsetfläche

$$
N'=P'_u\times P'_v
$$

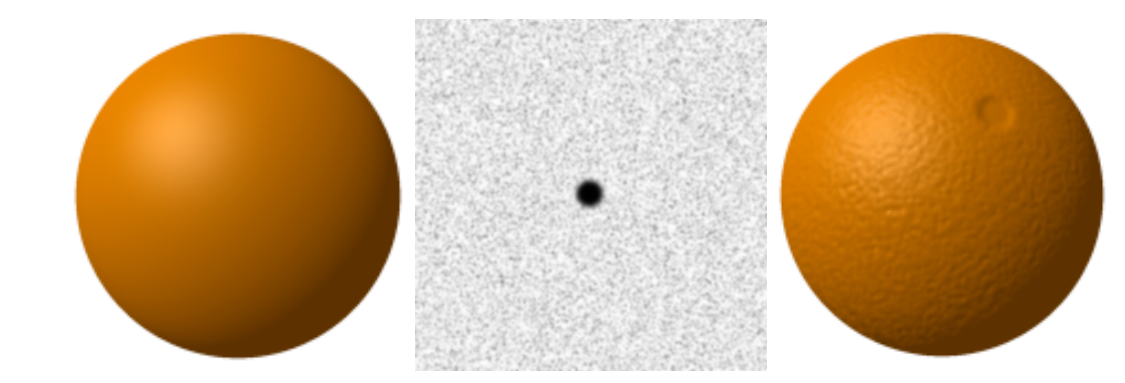

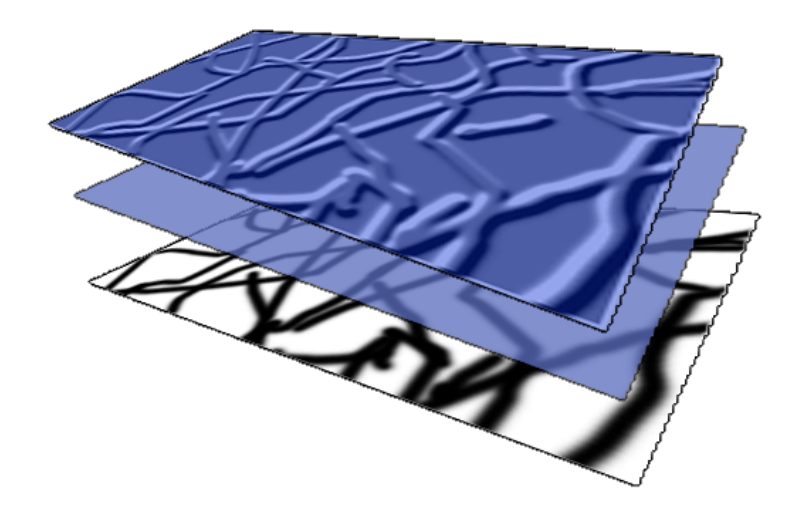

- − Modellierung von Interobjekt-Reflexionen
- − Abbildung einer komplexen Umgebung auf ein spiegelndes Objekt mit Hilfe von Texturen
- − Günstige Alternative zum Raytracing
- − Keine Verdeckungsrechnung
- − Anwendung im Real-Time Rendering

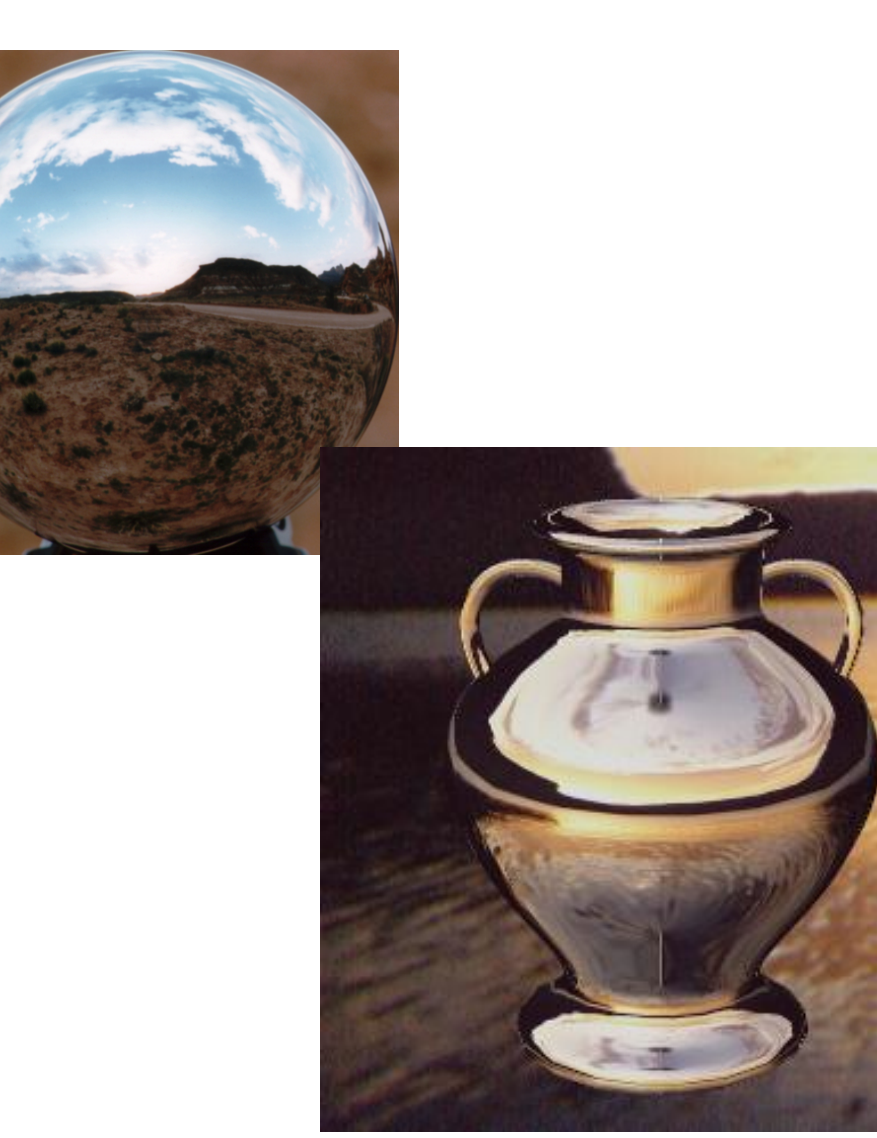

- − Verfahren
	- − Zwischenobjekt (Würfel, Kugel) umhüllt Objekt
	- − Die Umgebungstextur wird auf die Innenseite des Zwischenobjekts aufgetragen
	- − Die Texturkoordinaten sind abhängig vom Reflexionsvektor

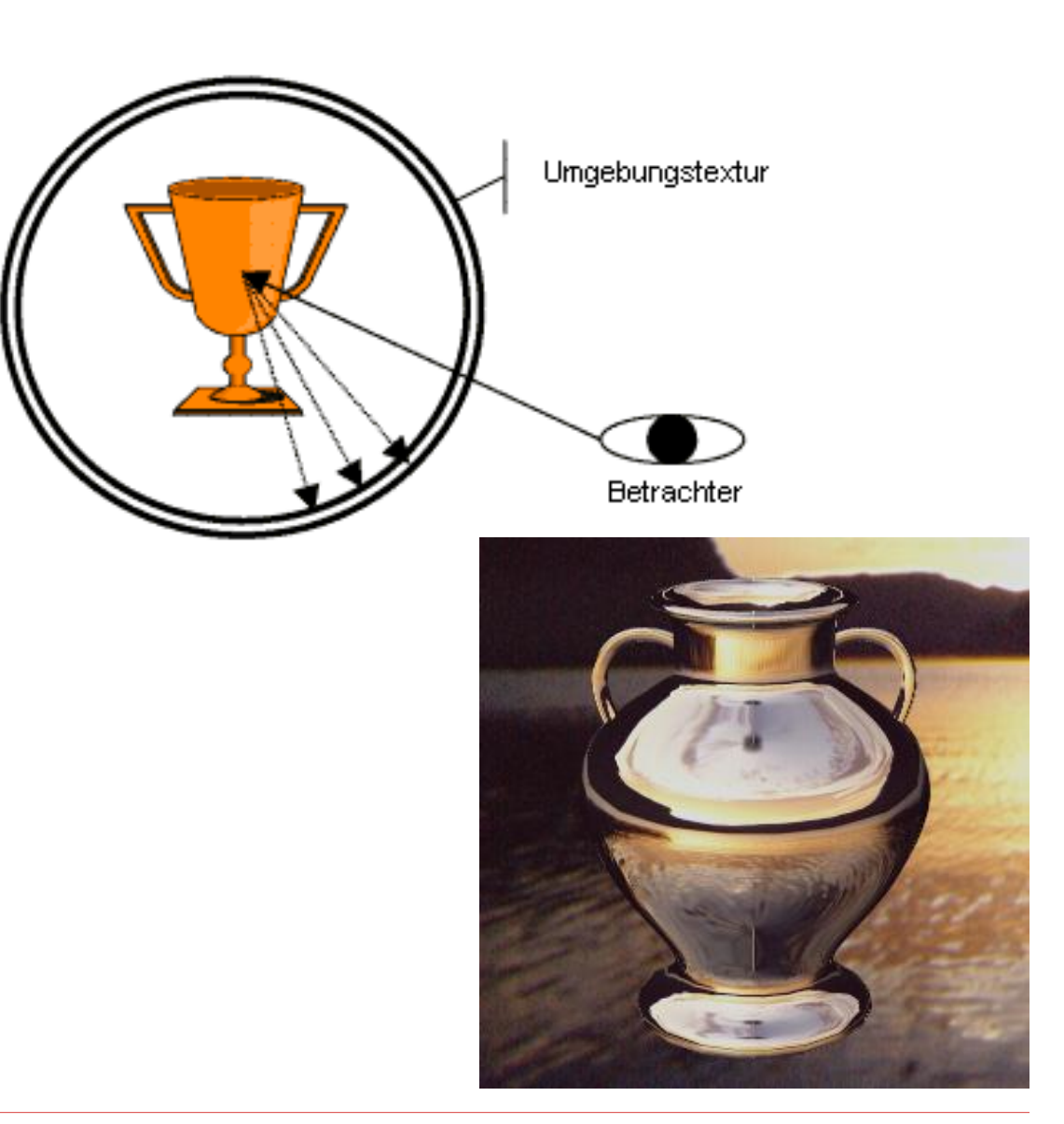

Sphere Mapping

- − Unterstützt von OpenGL
- − Abbildung einer umhüllenden Kugel auf eine 2D-Textur

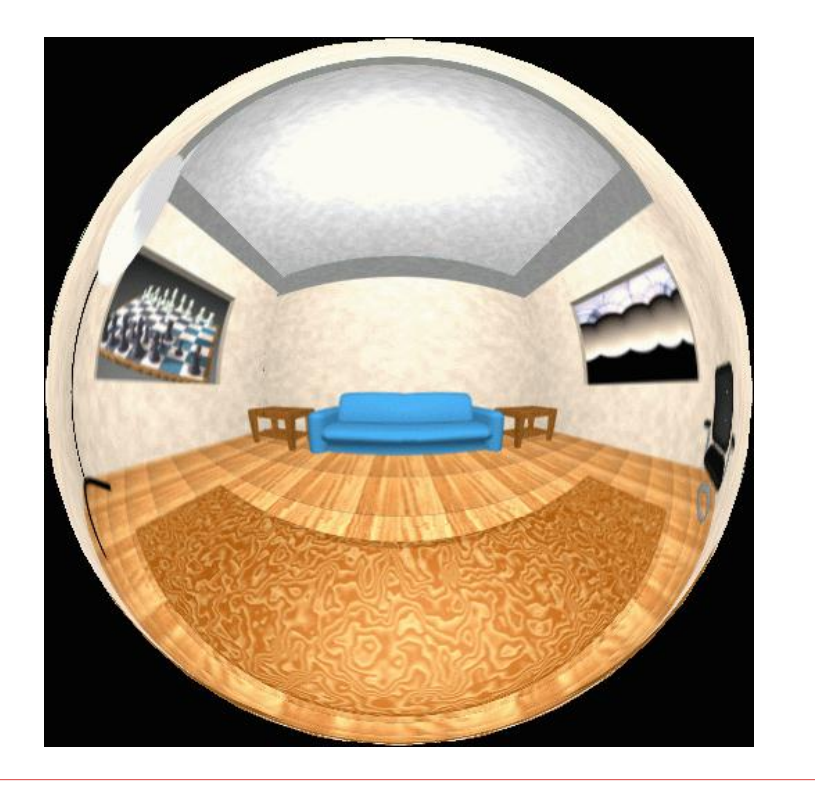

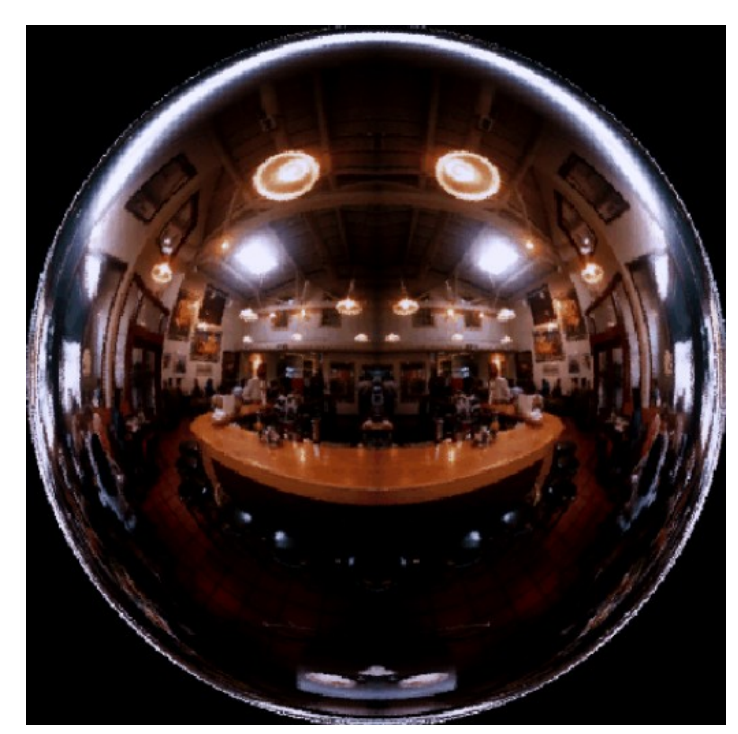

Sphere Mapping

#### − Probleme

- − Ebenfalls schwierige Erstellung
	- − Rendering
	- − Foto einer spiegelnden Kugel
	- − Umrechnung aus ebenen Texturen (Würfel)
- − Abtastrate über Textur nicht regelmäßig
- − Interpolation der Texturkoordinaten führt zu Fehlern, vor allem am Rande der Kugel

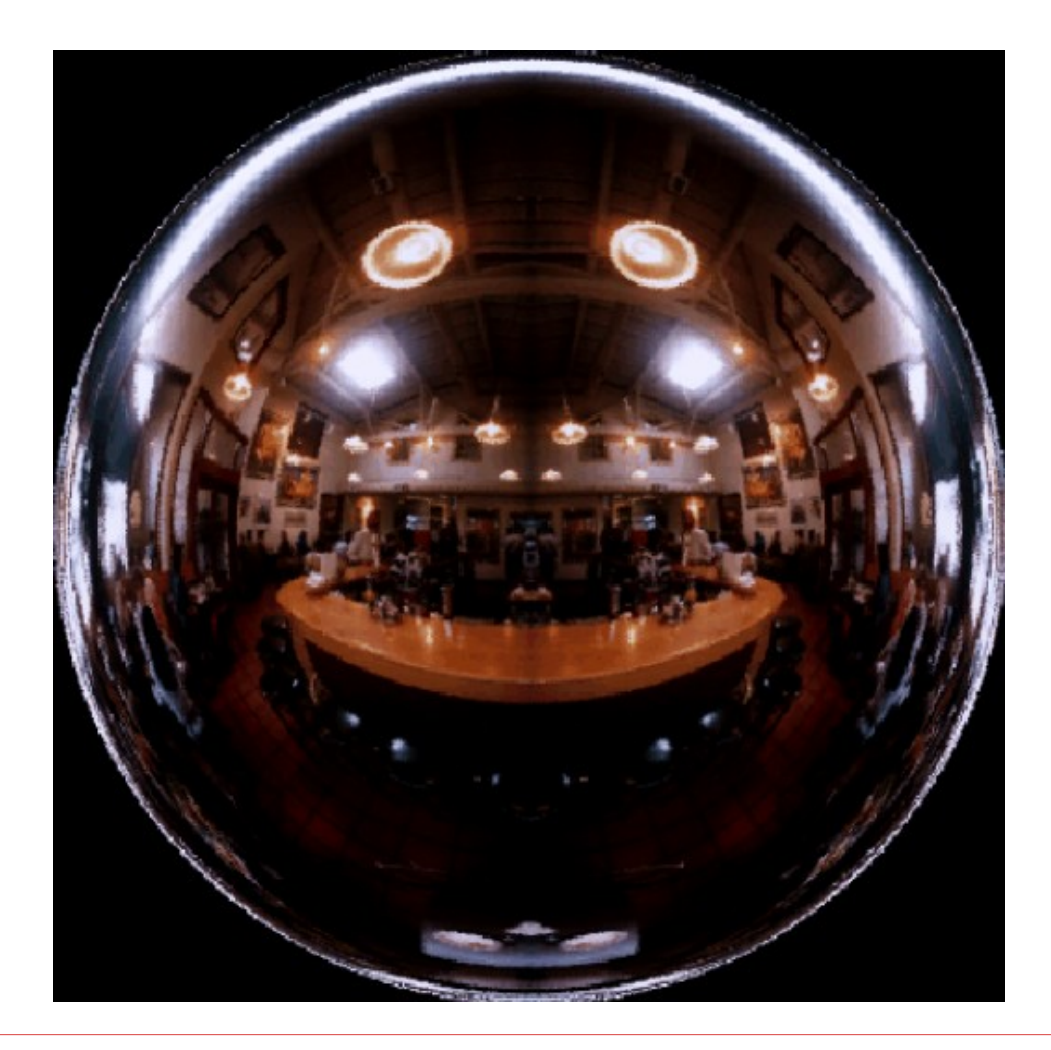

#### Verwendung eines Würfels

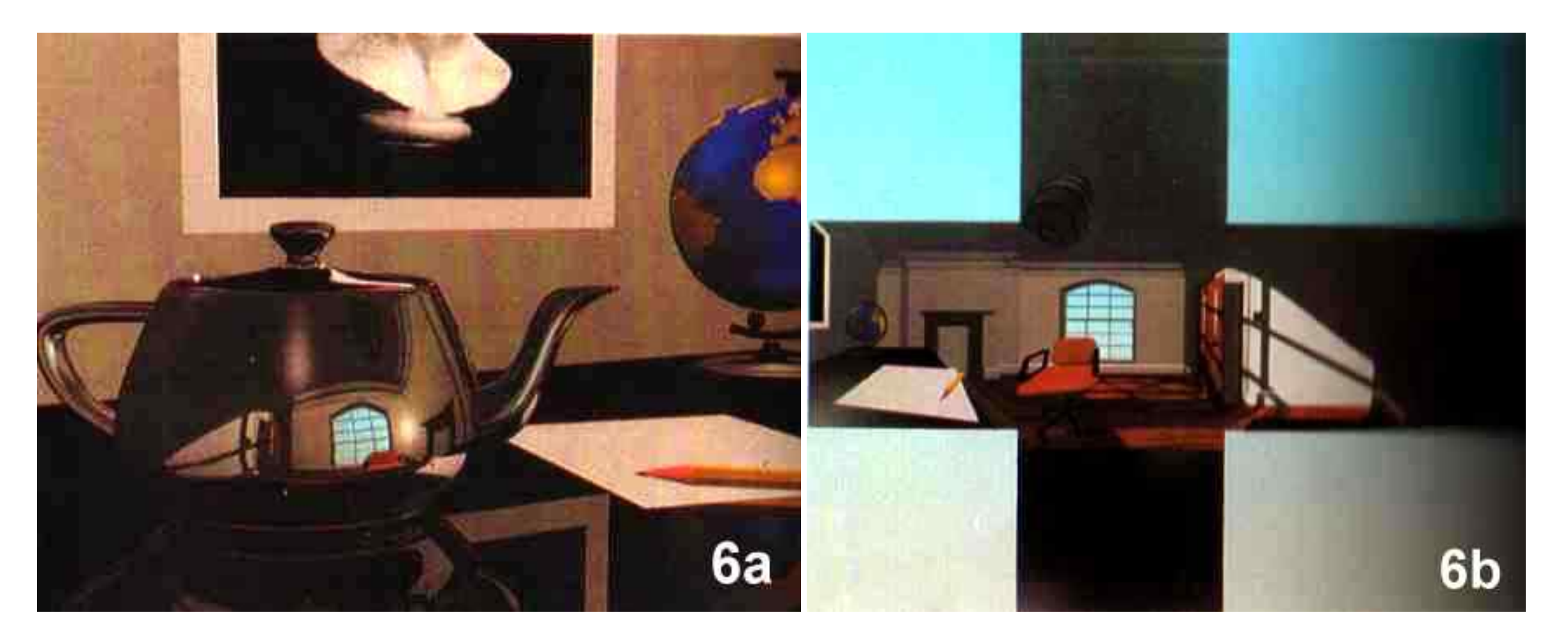

Verwendung eines Würfels

- − Einfachere Erstellung der Textur
- − Anti-Aliasing durch Sichtpyramide
- − Parametrisierung
	- − besser als bei einer Kugel
	- − immer noch schlecht

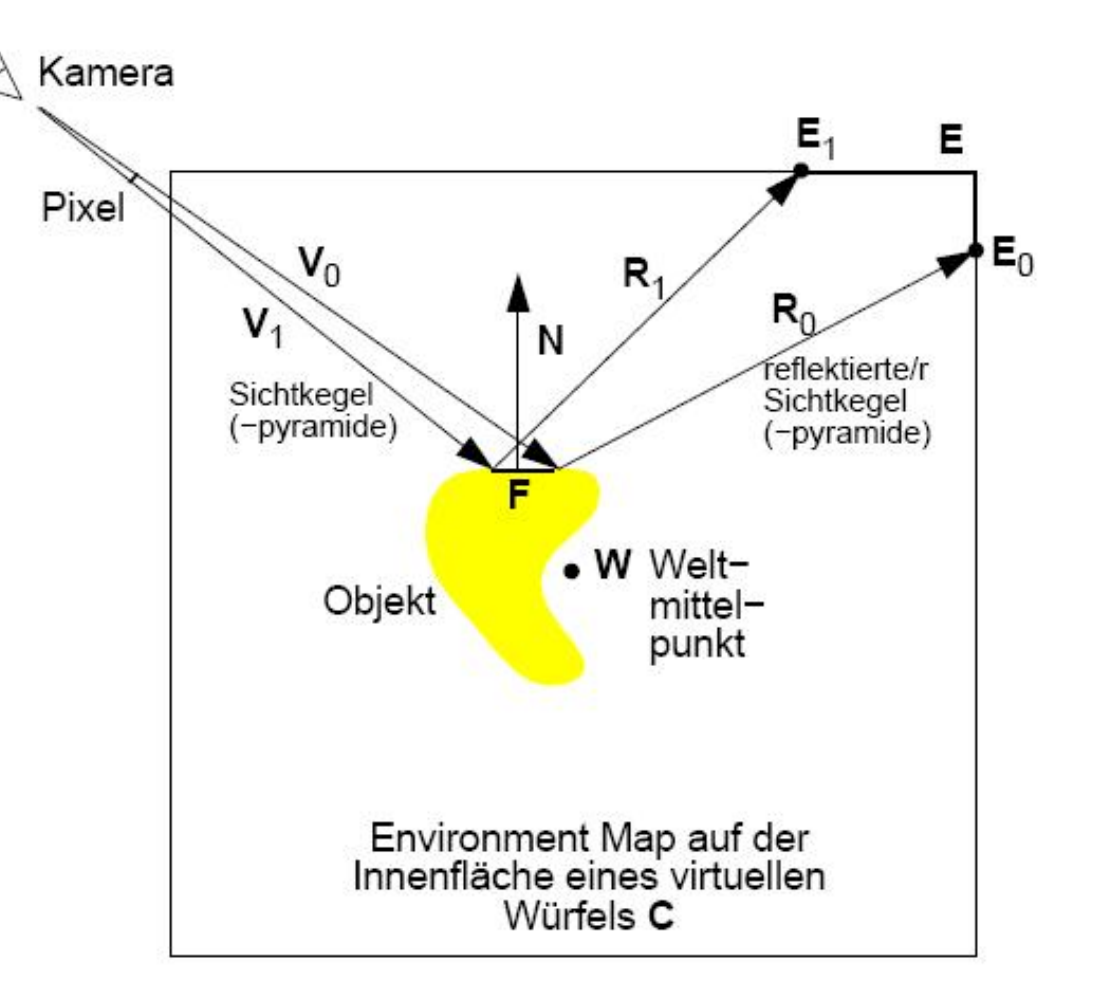

Chrome-Mapping

- − Abbildung eines willkürlichen Musters (chrome map) auf eine reflektierende Oberfläche
- − Künstliche Unschärfe
- − Textur fest im Raum (daher geeignet für Animationen)

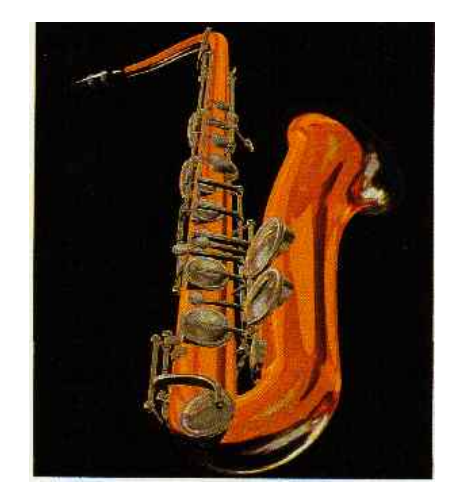

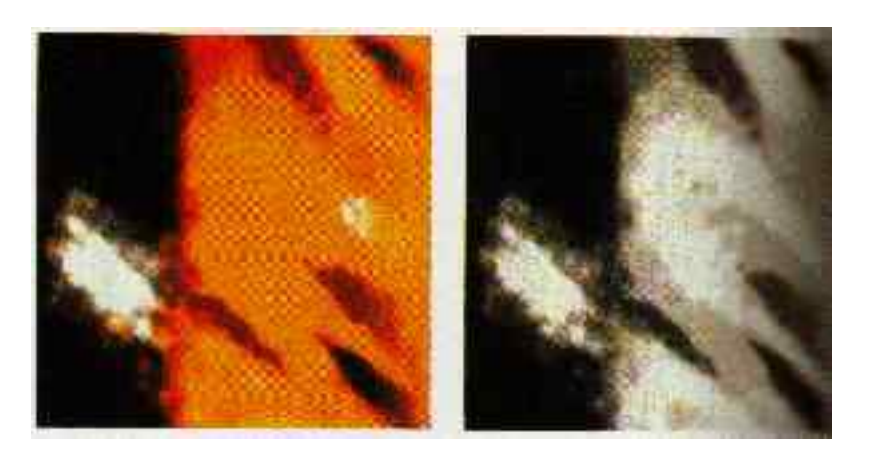

Displacement Mapping

− Ziel

- − Plastischere Erscheinung der Oberfläche
- − Unterschied zum Bump-Mapping:
	- − Verschieben der Oberflächenpunkte gemäß Höhenfeld entlang der Normalen
	- − Meist Kombination mit Textur
- − Vorteil
	- − Schatten & Silhouette erscheinen nicht mehr glatt

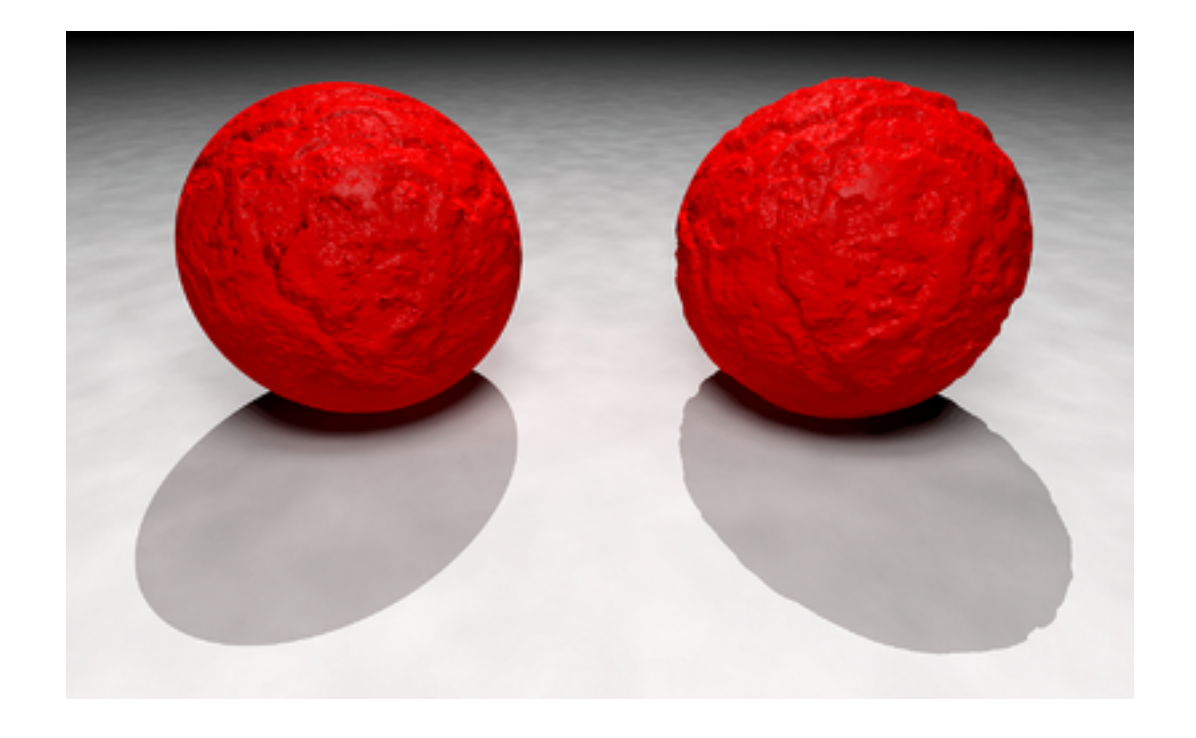

#### Displacement Mapping

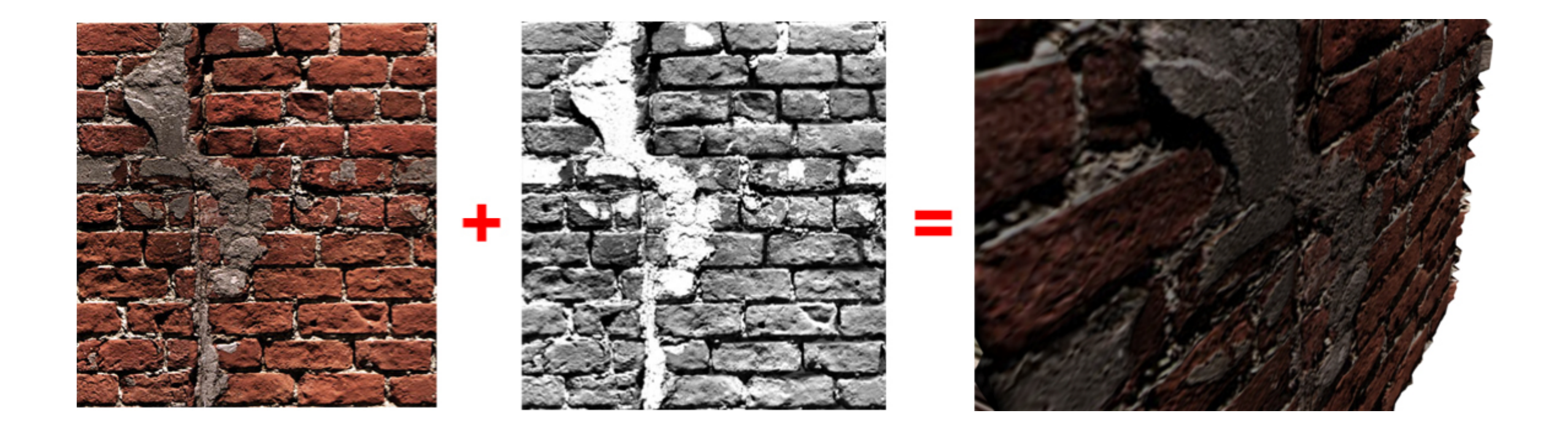

Opacity-Mapping / Transparency-Mapping

− Ziel

- − Transparenz von Objekten lokal kontrollieren
- − Opacity-Map
	- − Grauwerte entsprechen Alpha-Wert
	- − Von schwarz (opak) bis weiß (transparent)

### Opacity-Mapping / Transparency-Mapping

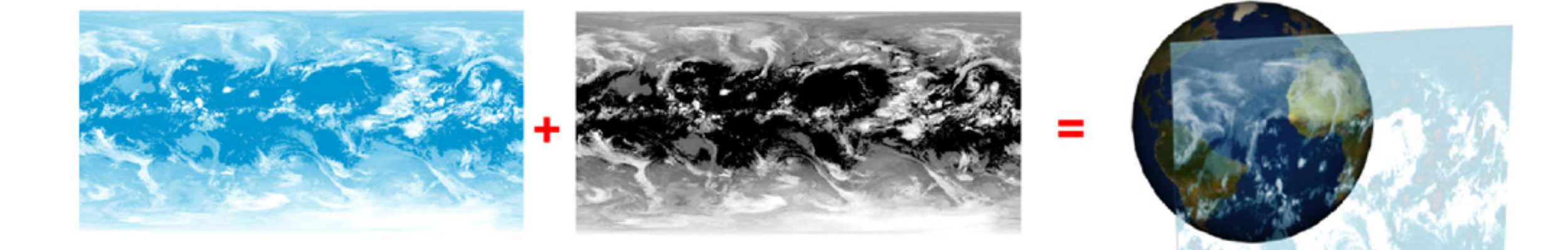

## **ZUSAMMENFASSUNG**

- − Erzielte Effekte
	- − Veränderte Maserungen und Muster einer glatten Fläche
		- − Texture-Mapping
		- − Chrome-Mapping
	- − Modellierung rauer Oberflächen
		- − Bump-Mapping
		- − Displacement-Mapping
	- − Abbildung komplexer Umgebung auf Objekte
		- − Environment-Mapping
- − Kombination der Verfahren möglich
- − Echtzeit durch Hardwareunterstützung kein Problem

# **QUELLEN**

- − Computergraphik, Universität Leipzig (Prof. D. Bartz)
- − Graphische Datenverarbeitung I, Universität Tübingen (Prof. W. Straßer)
- − Graphische Datenverarbeitung I, TU Darmstadt (Prof. M. Alexa)
- − Computergraphik, Uni Siegen (Prof. Klomfaß)